## **Making the most of the London Datastore**

*Click on the links below to explore a feature of the London Datastore*

**[Understand the impact of population](#page-1-0)  [growth on service provision](#page-1-0)**

**[Target service provision based on need](#page-18-0) [within a borough](#page-18-0)**

**[Understanding the local area and its](#page-37-0) [residents better](#page-37-0)**

# <span id="page-1-0"></span>UNDERSTANDINGTHE IMPACTOF WARD LEVEL POPULATION GROWTH ON YOUR **SERVICES**

## Scenario

- You run an after-school homework club for 14-16 year olds in the London Boroughof Barking and Dagenham, in the wards Albion, Eastbury and Gascoigne.
- In order to run the service successfully you need 1 staff member or volunteer for every 5 children who attend. You currently have 50 students attending, with 10 staff/volunteers.
- You are about to apply for funding to keep this club running for the next 5 years, until 2023.
- We can use the Datastore to see if it holds data which can help us project population growth by ward and therefore allow us to estimate the number of staff we will need by 2023.

# Step 1 - Get your data

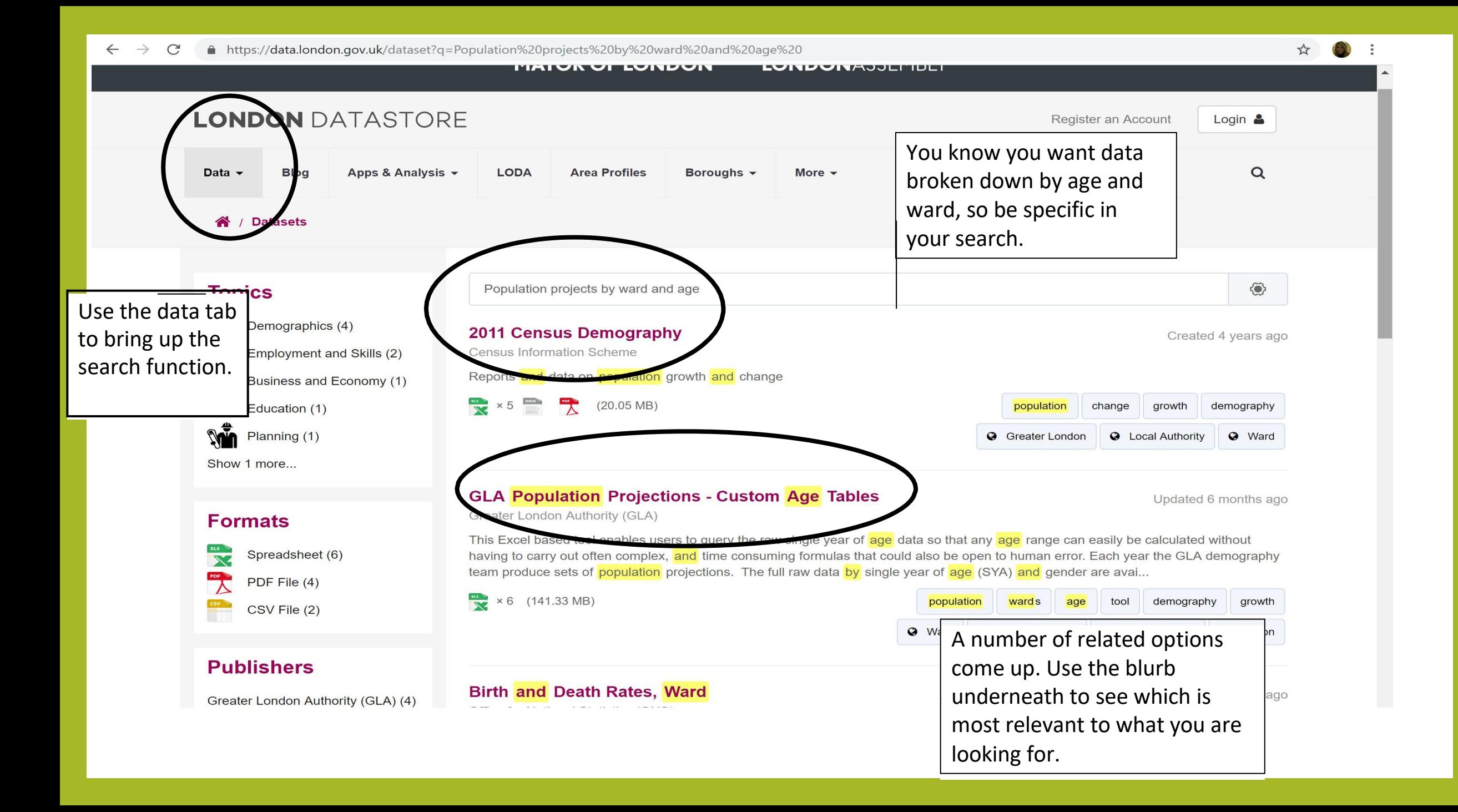

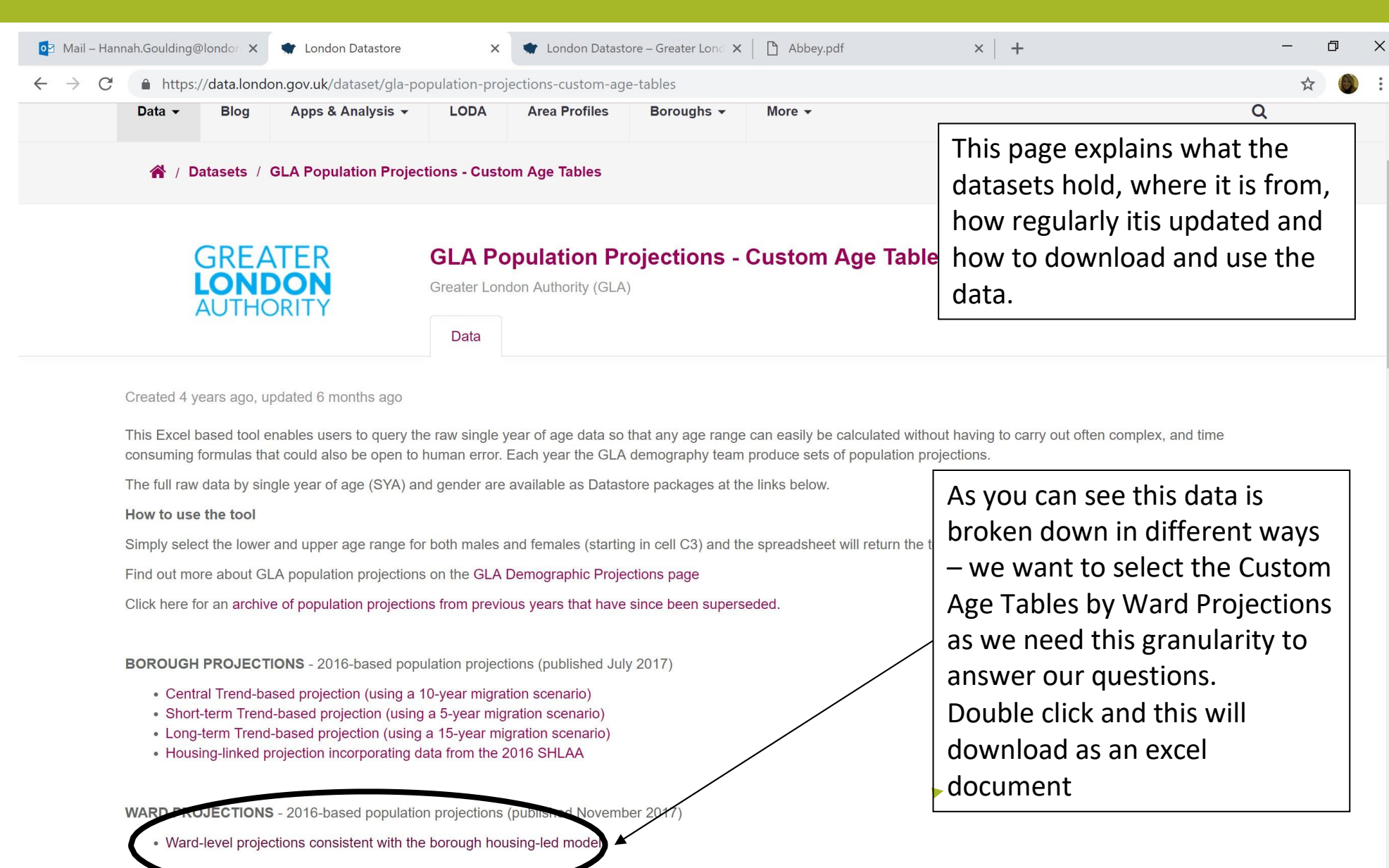

https://files.datapress.com/london/dataset/gla-population-projections-custom-age-tables/2018-04-06T13:55:51.53/Ward\_Housing\_led\_projection\_age\_range\_creator\_2016.xls

 $\Box$  $\mathbb Q$ 

**CHIAO XI P3** 

 $R^2 \sim$   $\boxed{1}$  to  $\frac{1}{6}$  (1)  $\frac{1}{2}$   $\frac{11:31}{11/10/2018}$ 

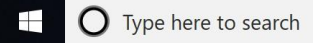

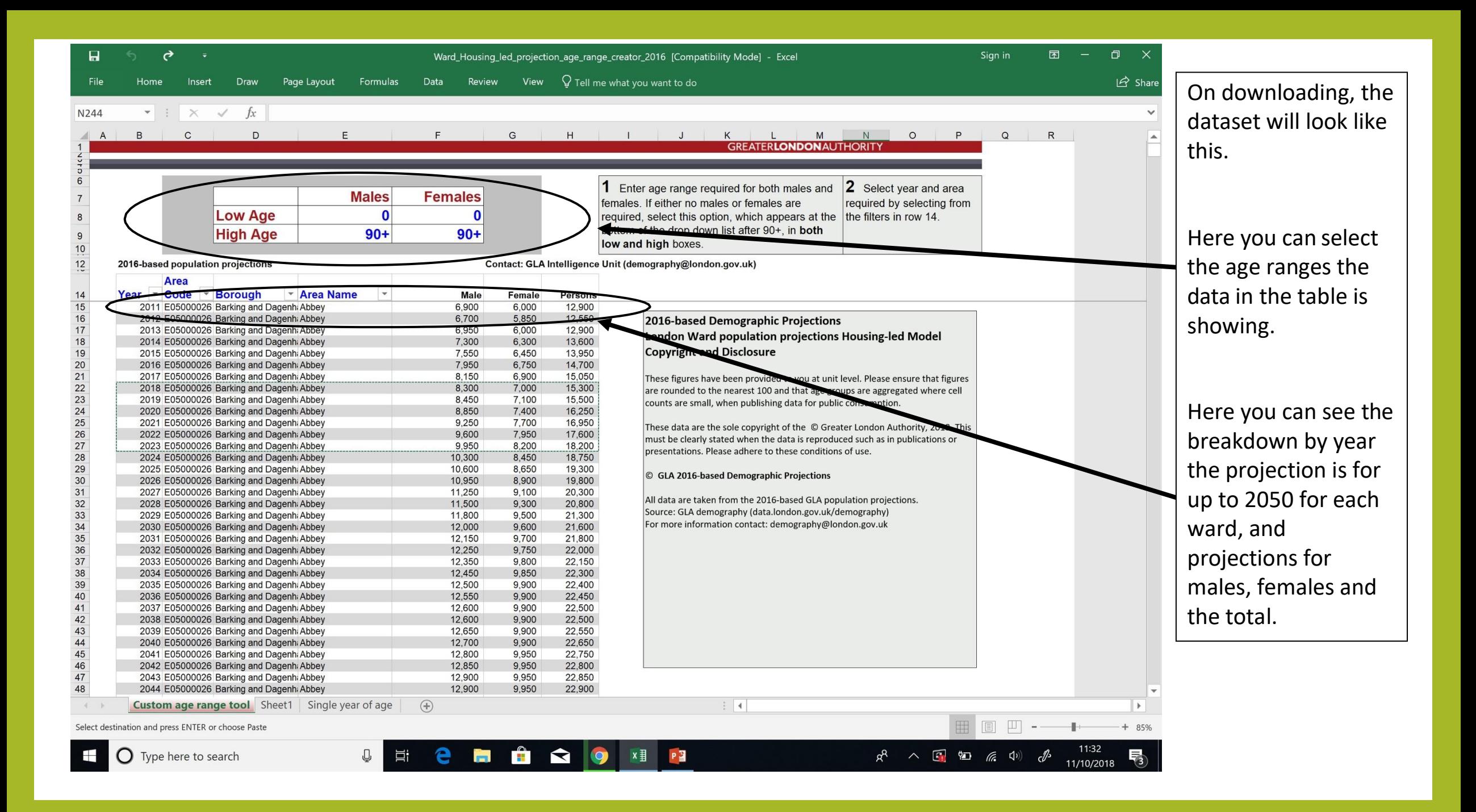

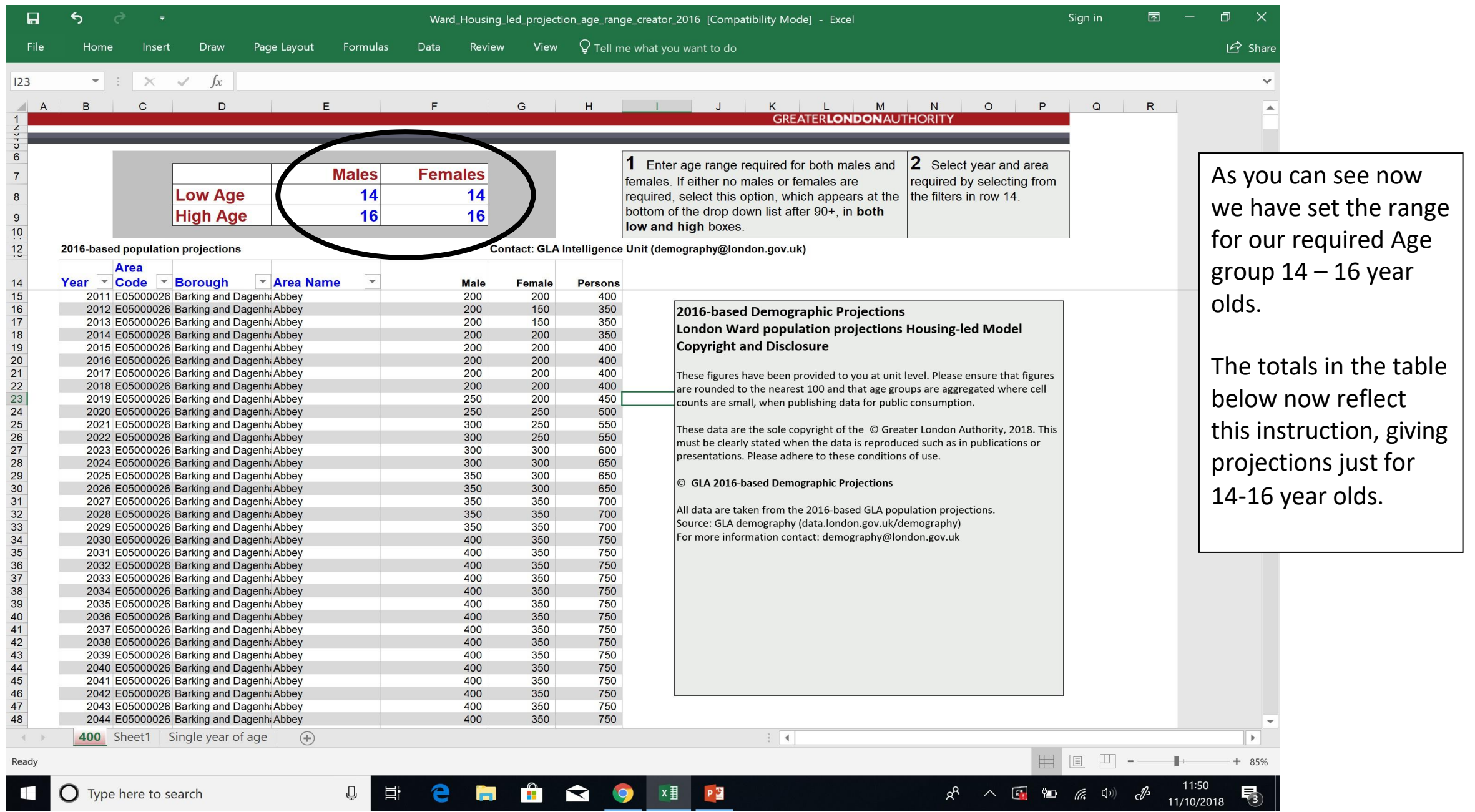

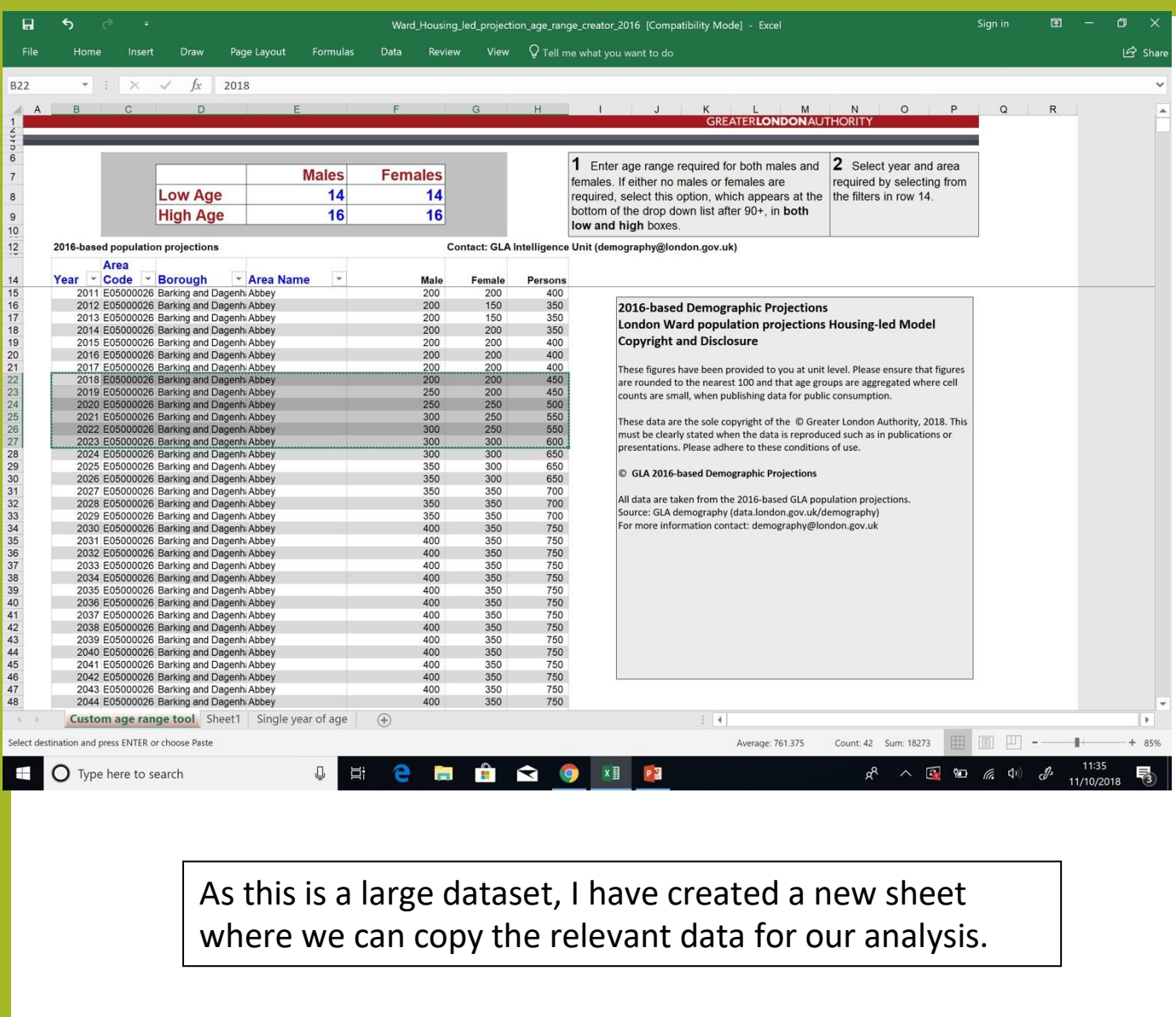

Now we can search for the ward and yearswe are interested in. As Abbey is at the top ofthe list, we can select 2018 – 2023, to cover the 5 year projection we need.

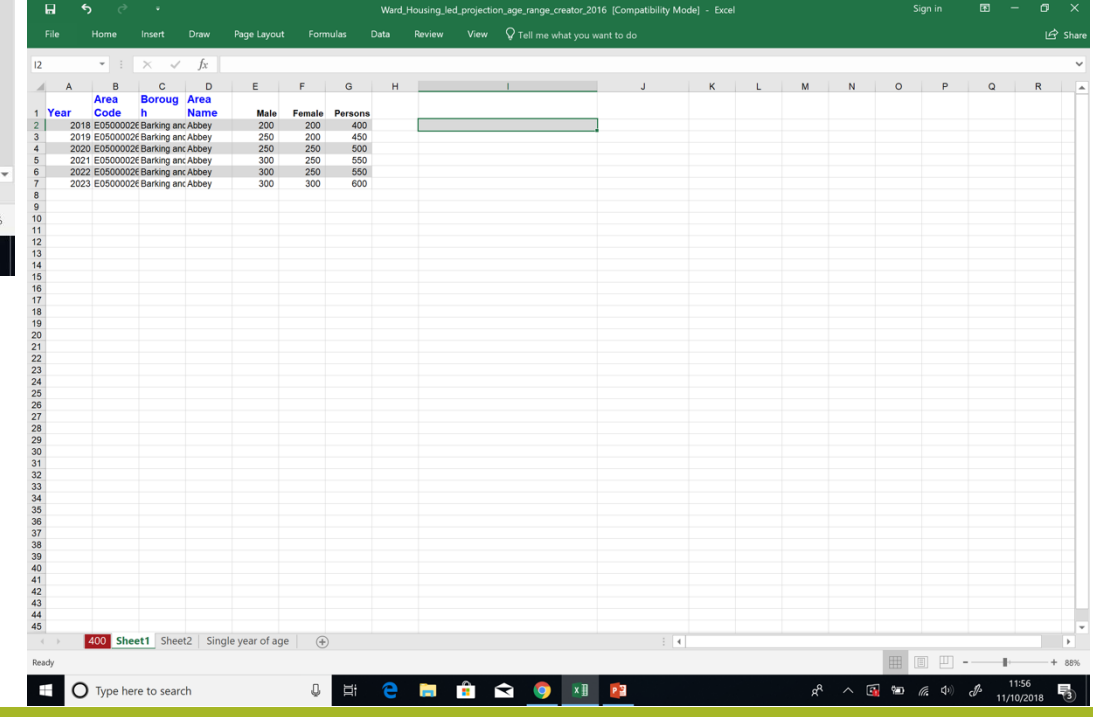

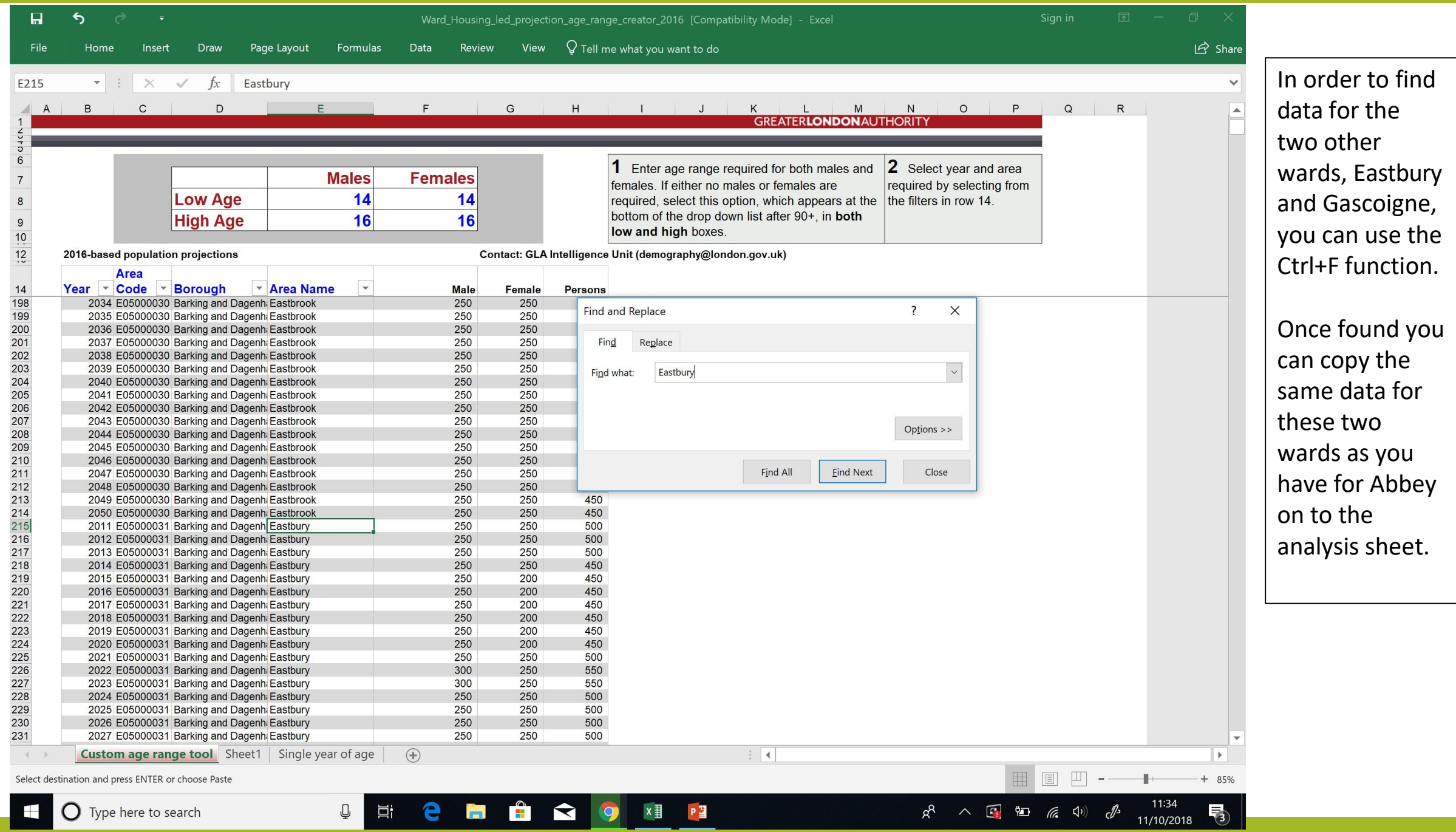

# Step 2 - Analyse the data

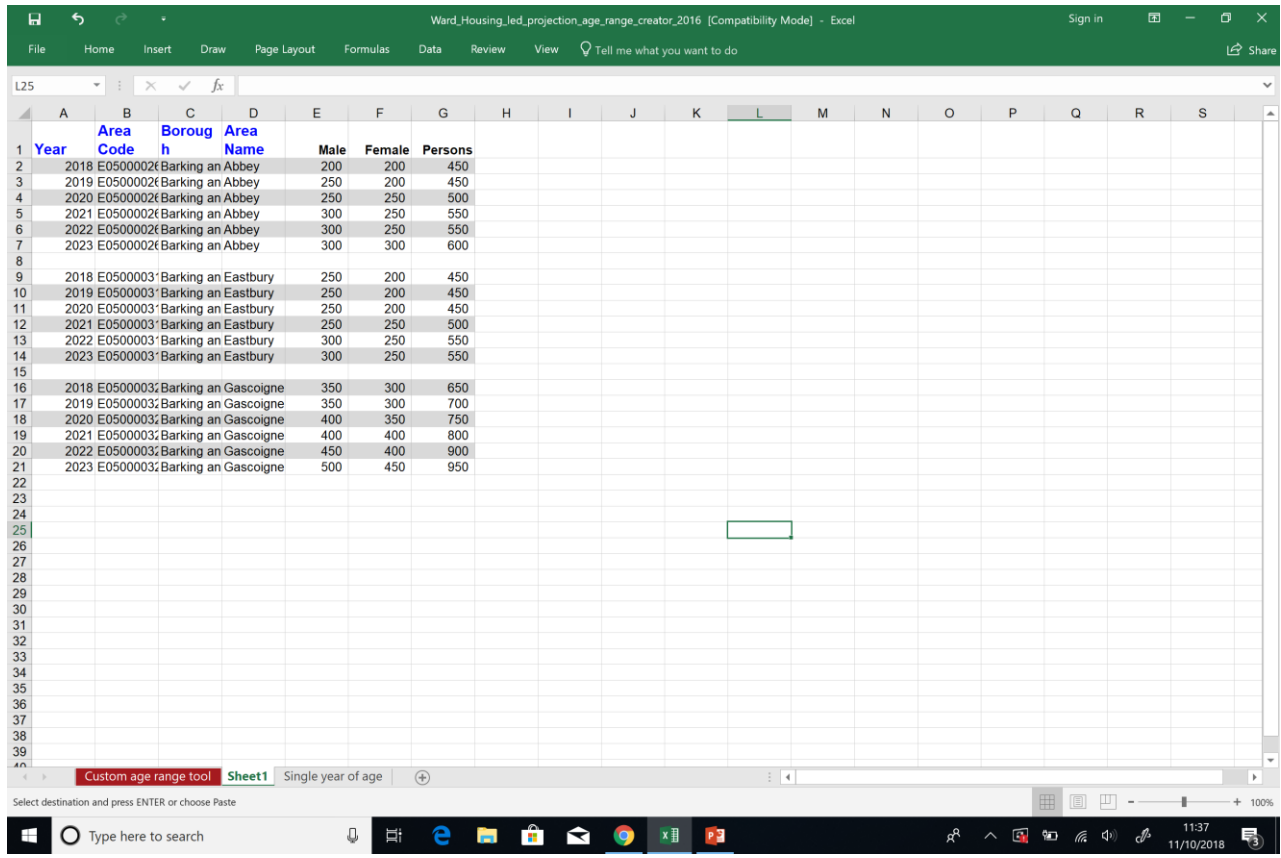

Your sheet should now look like this – ready for analysis.

You will have 2018-2023 projects for 14-16 year olds in the three wards Abbey, Eastbury and Gascoign.

# Data you already have and how to apply it to the projections.

As set out at the beginning, you know that of the 50 students who currently attend your afterschool club;

- 15 students are from the Albion ward
- 15 are from the Eastbury ward
- 20 are from the Gascoigne ward

We can use what we already know to analyse the projections we have for the next 5 years.

You can work out the percentage of 14-16 year olds you currently work with, from the total 14-16 year old population in each of the three wards and then apply this percentage to the projections in five years time to create an estimate of how many young people you could be working with by 2023.

It is important here to recognise the assumptions made in your analysis e.g. that the percentage of 14-16 year olds you are working with will stay the same. However as long as in presenting your findings you are clear that this is an estimation and set out your workings, it gives a solid indication of where your service may be in five years time.

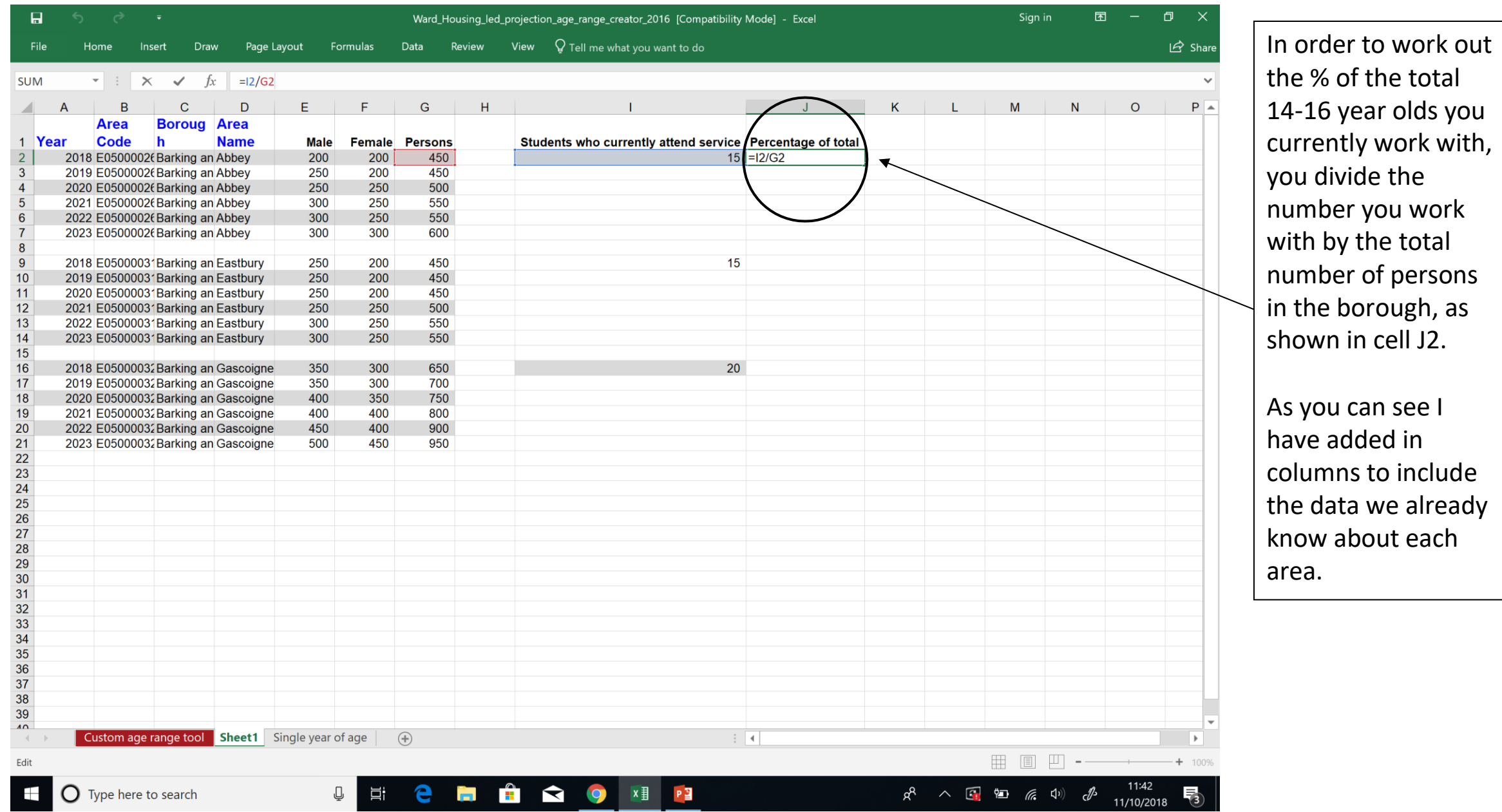

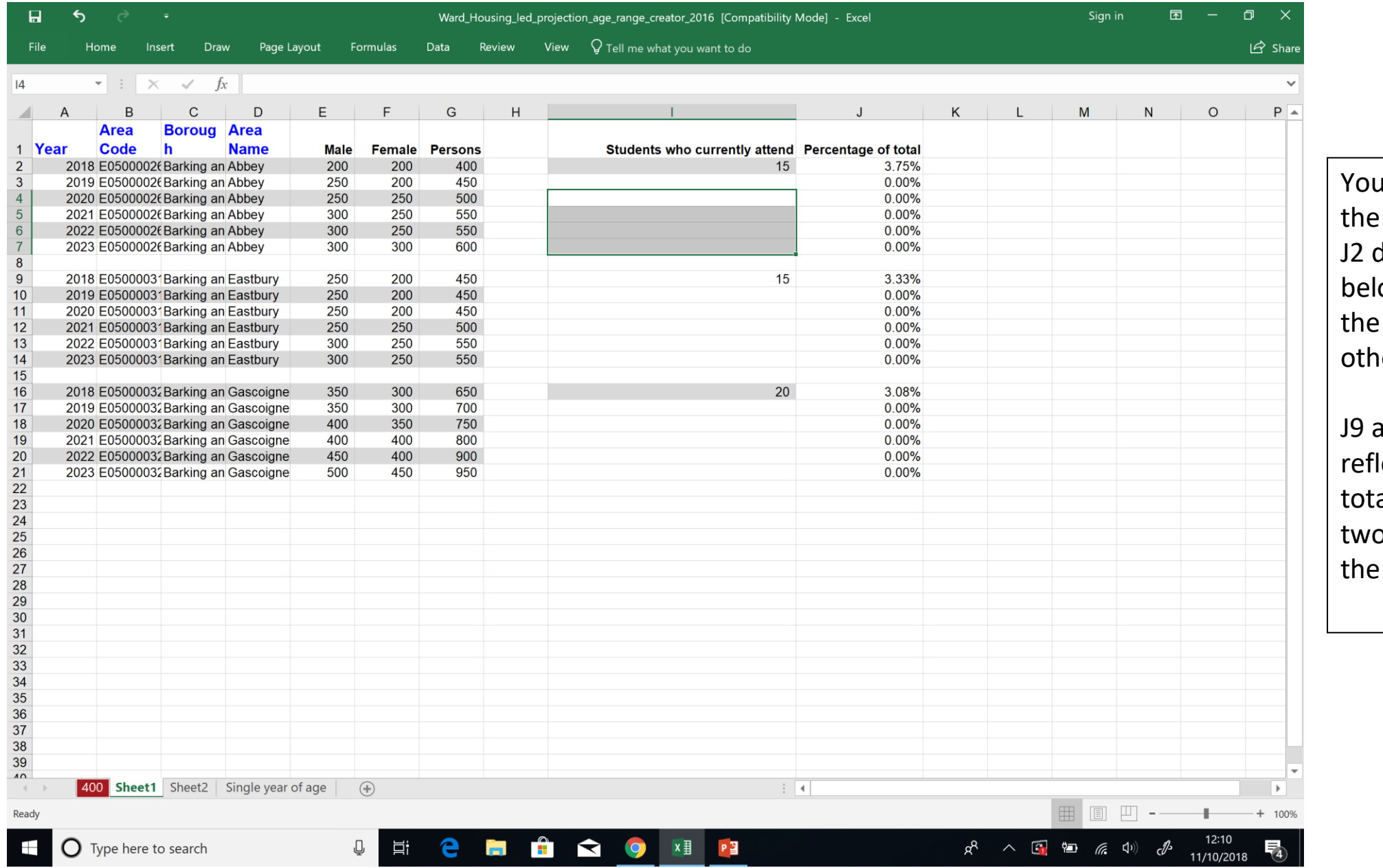

u can now copy sum done in cell down to the cells ow to work out % for the two er wards.

and J $16$  now lect the % of the al  $14-16$  in these o wards attend afterschool club.

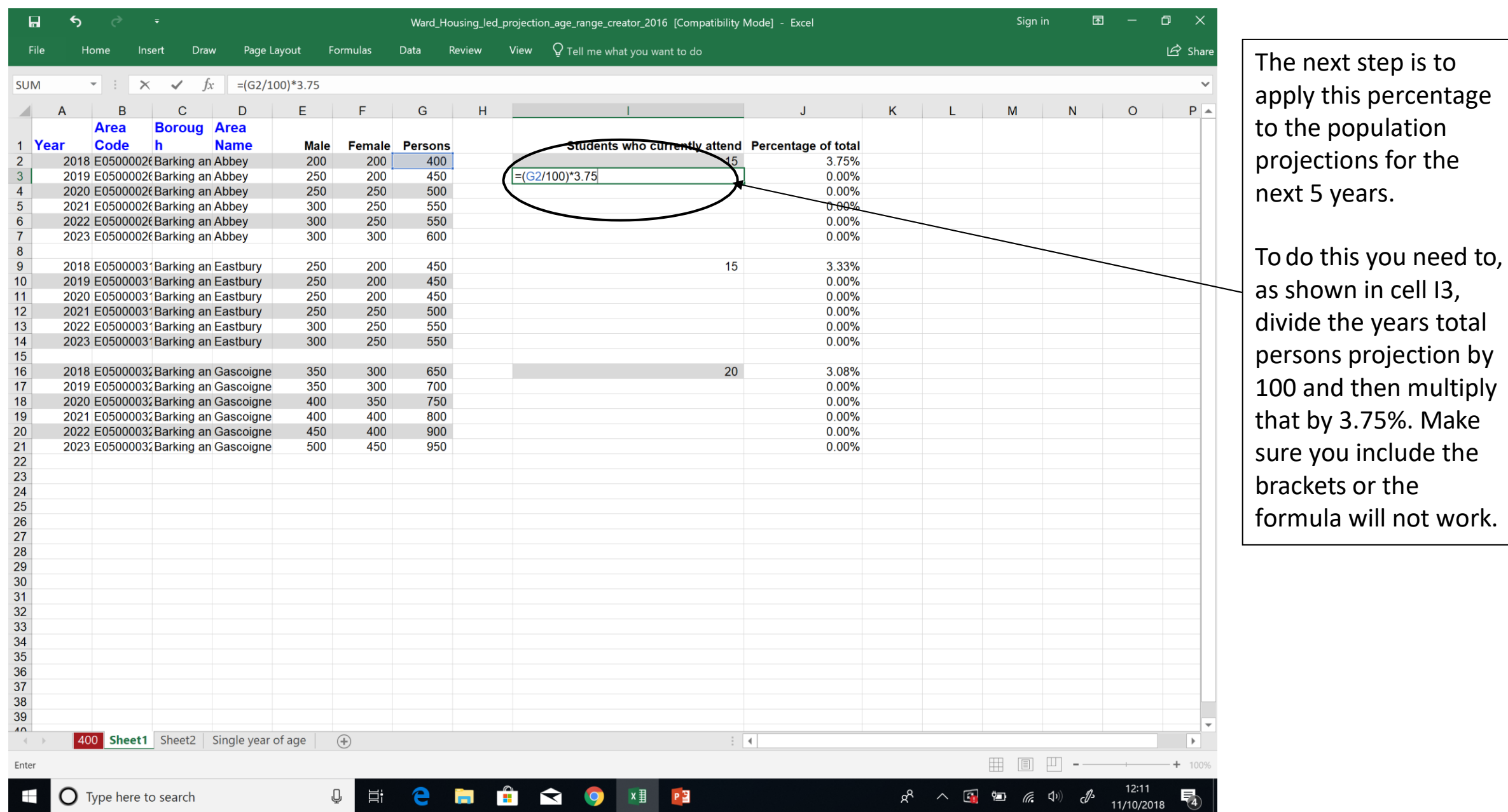

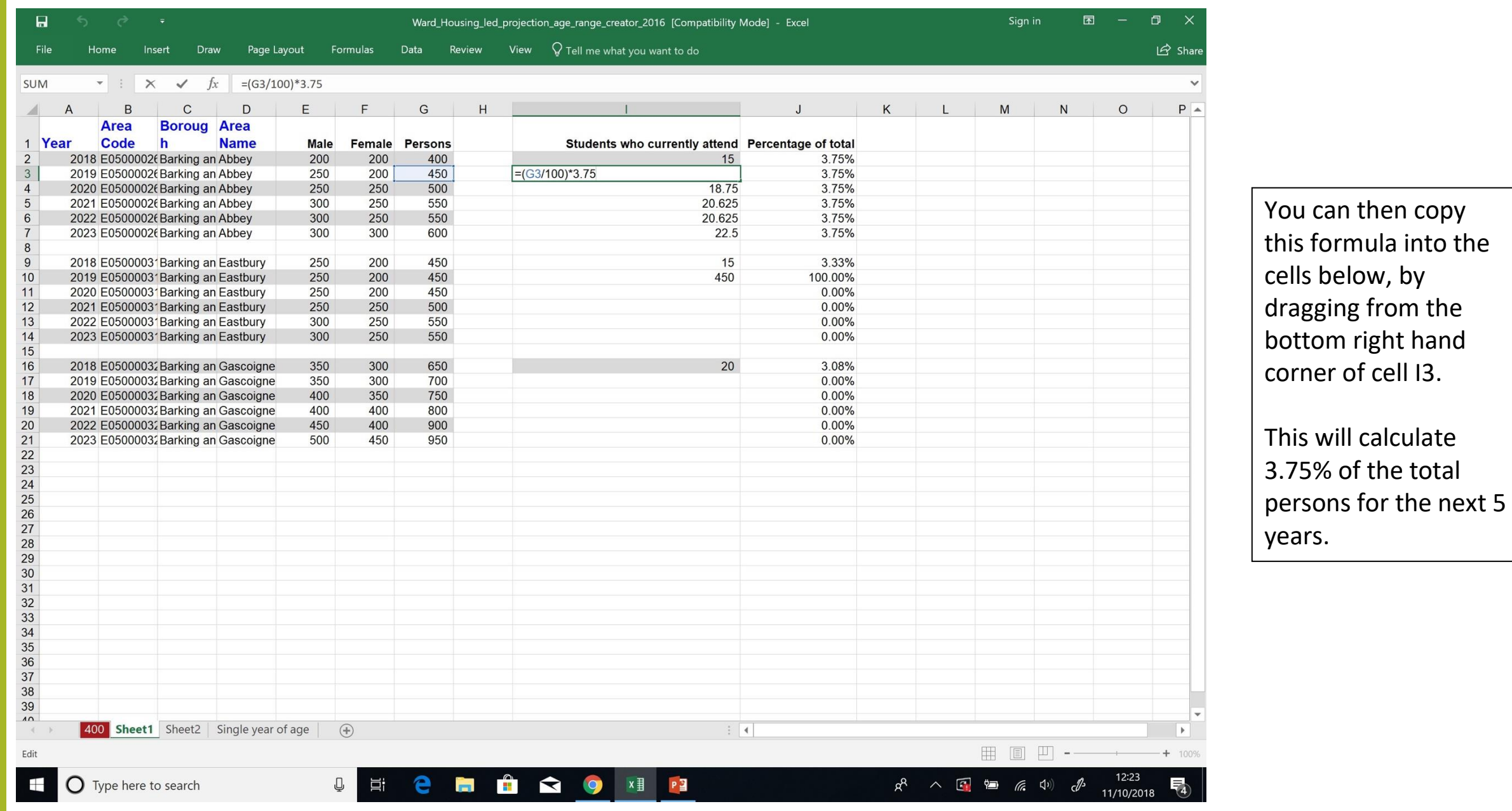

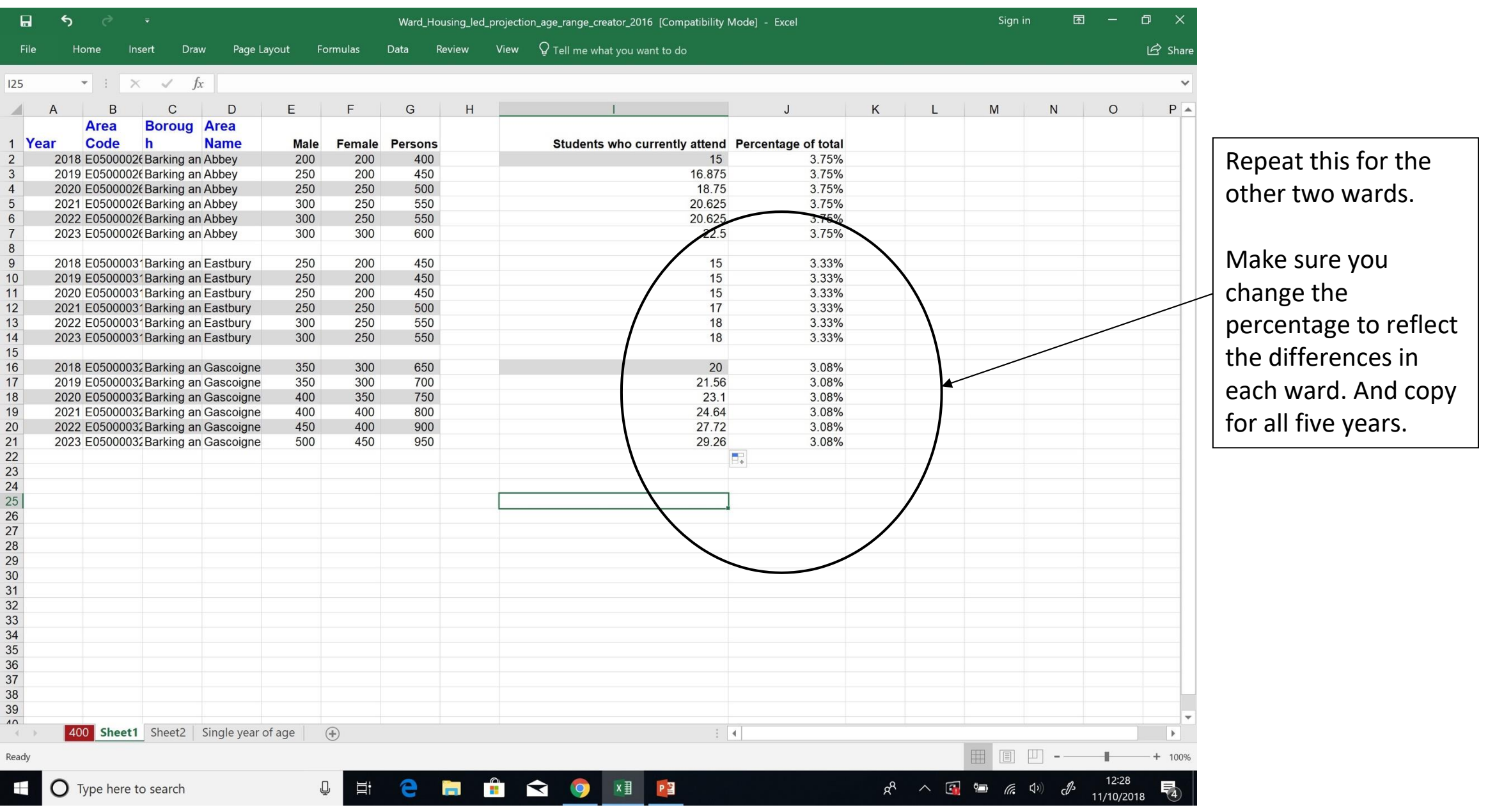

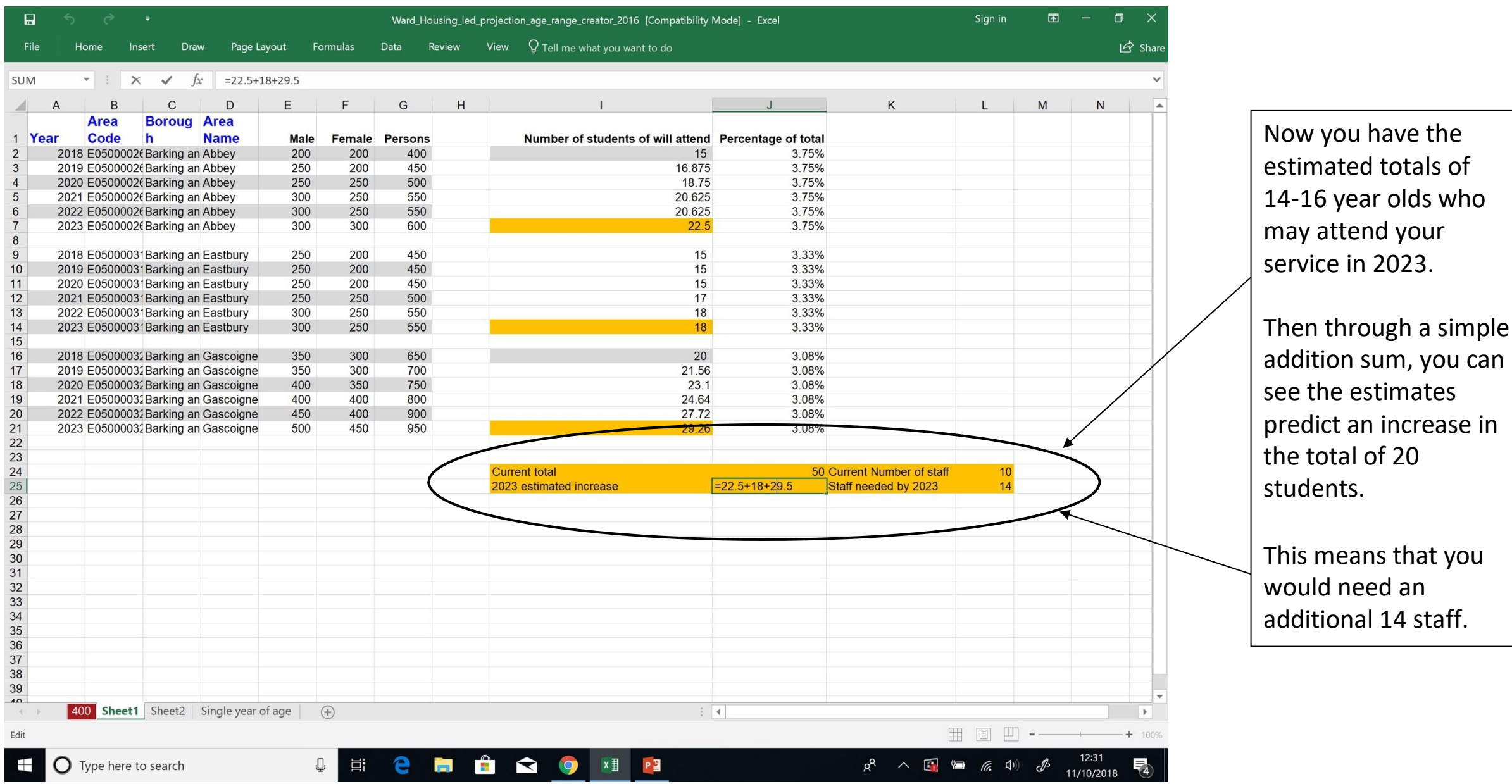

# <span id="page-18-0"></span>TARGETING SERVICES IN LONDON

## Scenario

- You want to start a coffee morning to reduce social exclusion amongst older people in Croydon.
- You need to choose an area to hold the service
- We can explore the London Datastore to see whether they hold information relating to the social exclusion of older people, and to map areas with highest atrisk population

# Step 1: Get your data

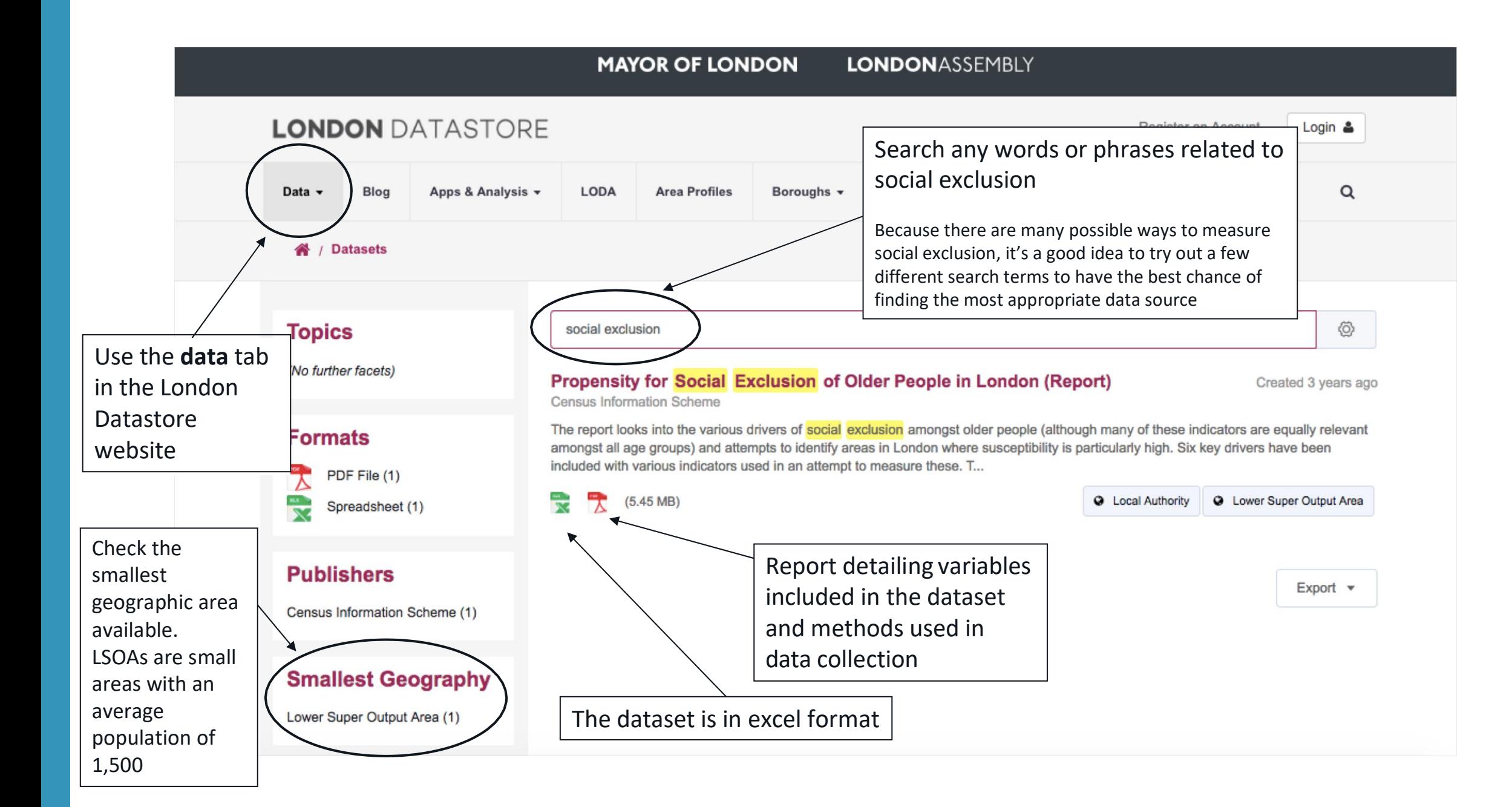

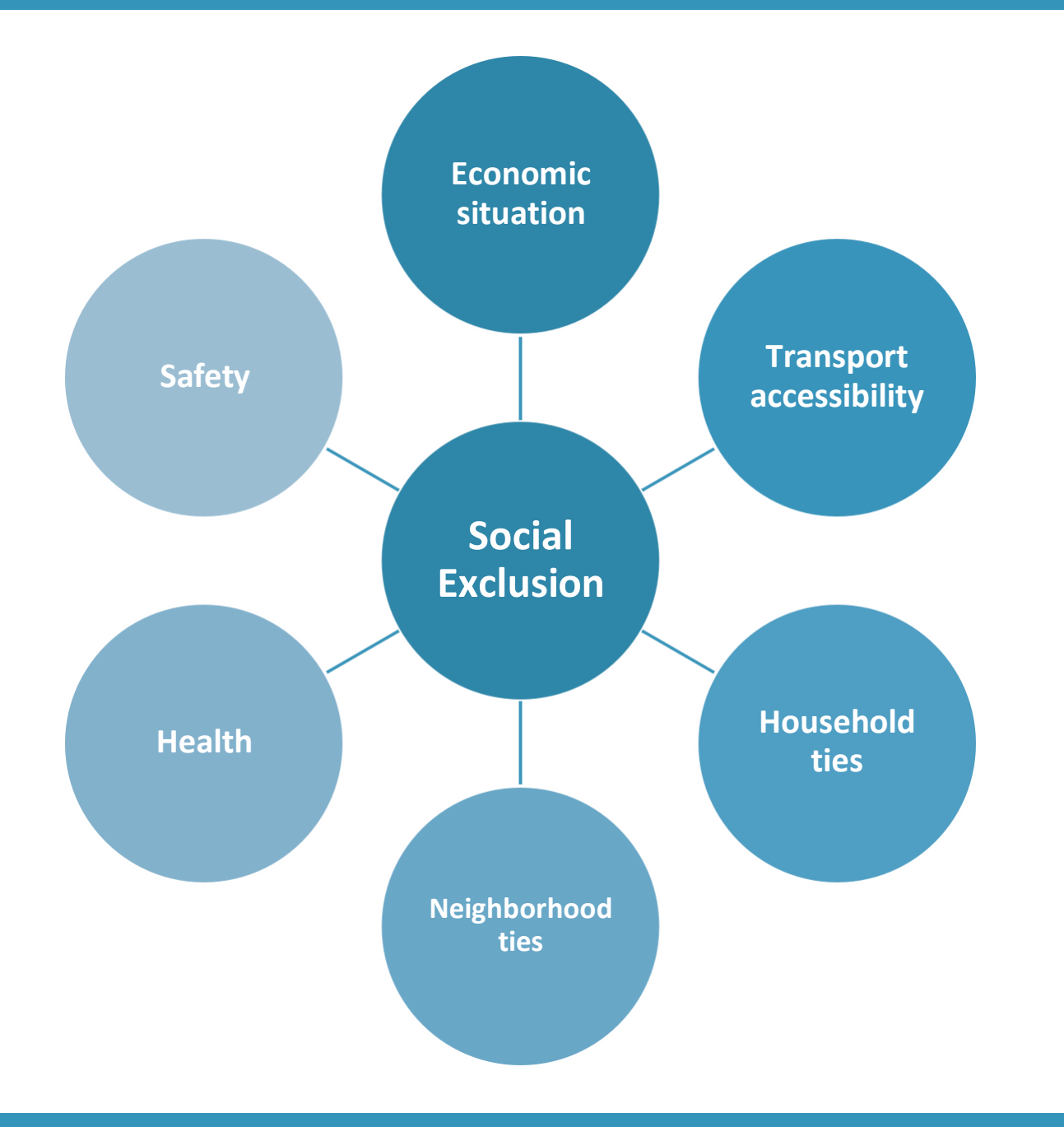

It is important to consider the relevance of measures used. Are all of these relevant to your target group?

- You may want to focus on one or two aspects of social exclusion, for example household and neighbourhood ties.
- You may also want to ignore aspects, for example car access, which would not be as relevant to social exclusion in central London areas.

## Step 2: Scan published guides

• Is the data suitable to answer this question?

- Check the years of data collection, the measures used and the sample to see whether you can draw conclusions from the data about the area.
- There will always be some caveats, ways in which the data are imperfect, or things missing from the data. It's worth making yourself aware of these beforecommunicating results.

- What analysis has already been conducted with the data?
	- You may not need to do any analysis yourself if the report includes previous researchinto the question of interest.

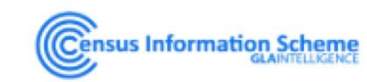

### Propensity for Social Exclusion of Older People in London (Report)

Census Information Scheme

Data

Created 3 years ago, updated 3 years ago

The report looks into the various drivers of social exclusion amongst older people (although many of these indicators are equally relevant amongst all age groups) and attempts to identify areas in London where susceptibility is particularly high. Six key drivers have been included with various indicators used in an attempt to measure these.

The majority of these indicators are at Lower Super Output Area (LSOA) level in an effort to identify areas at as small a geography as possible.

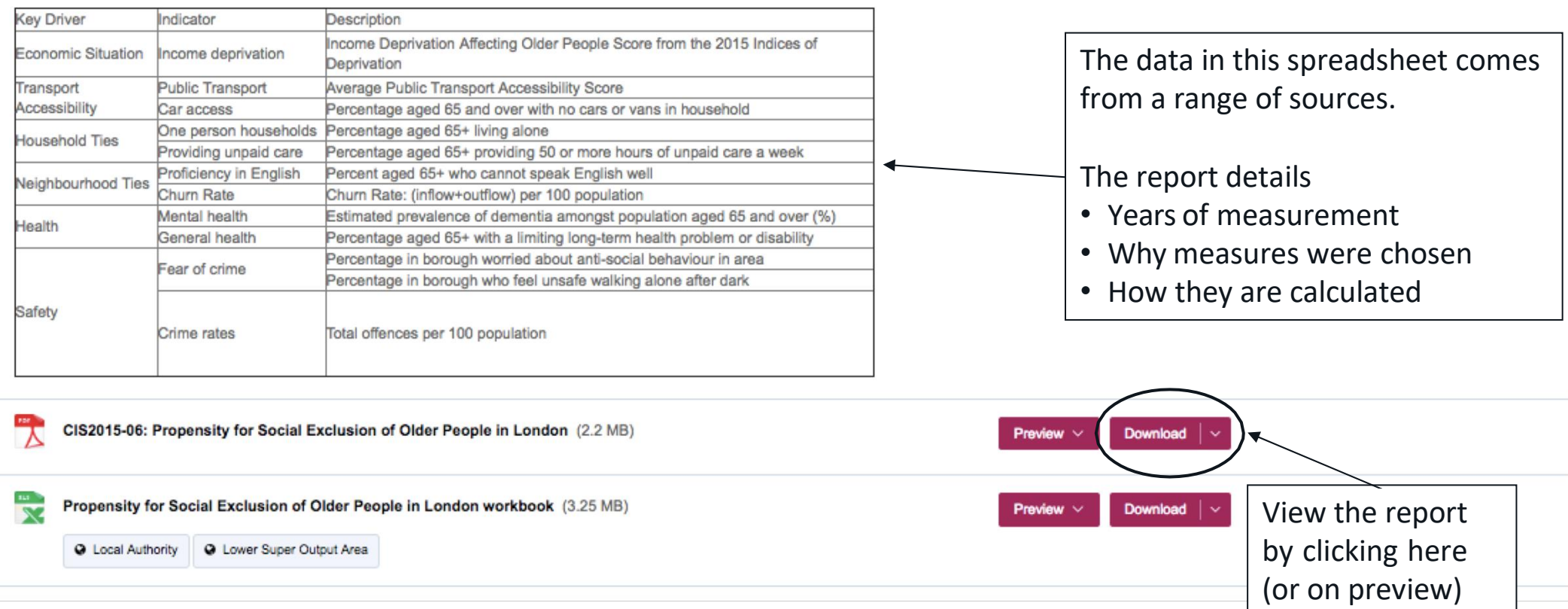

### **GLAINTELLIGENCE**

#### Briefing CIS2015-06

The Propensity for Social Exclusion of Older People in<br>London

**Census Information Scheme** December 2015

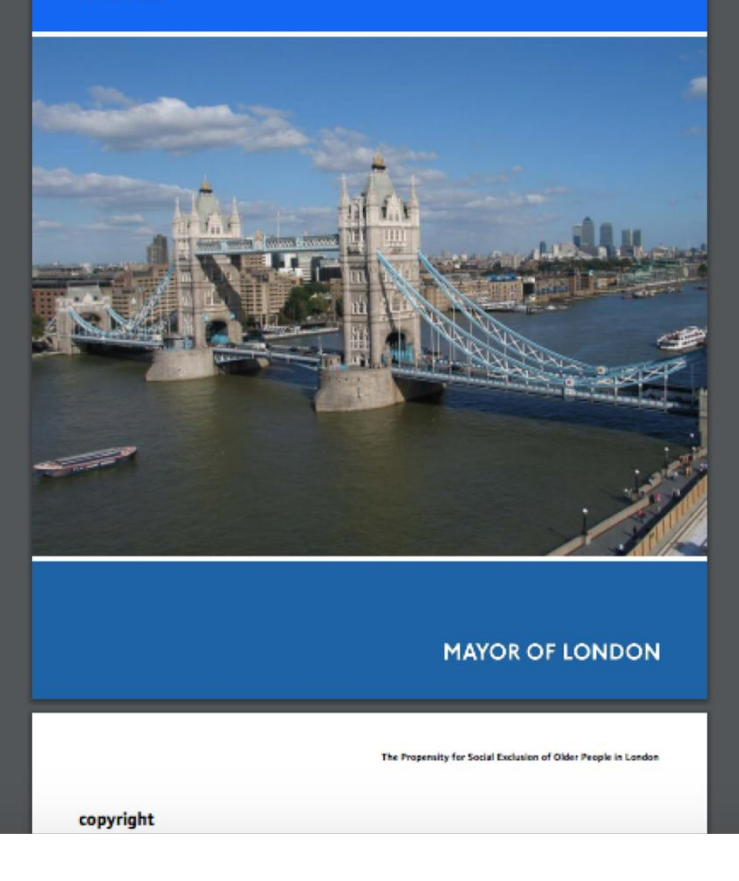

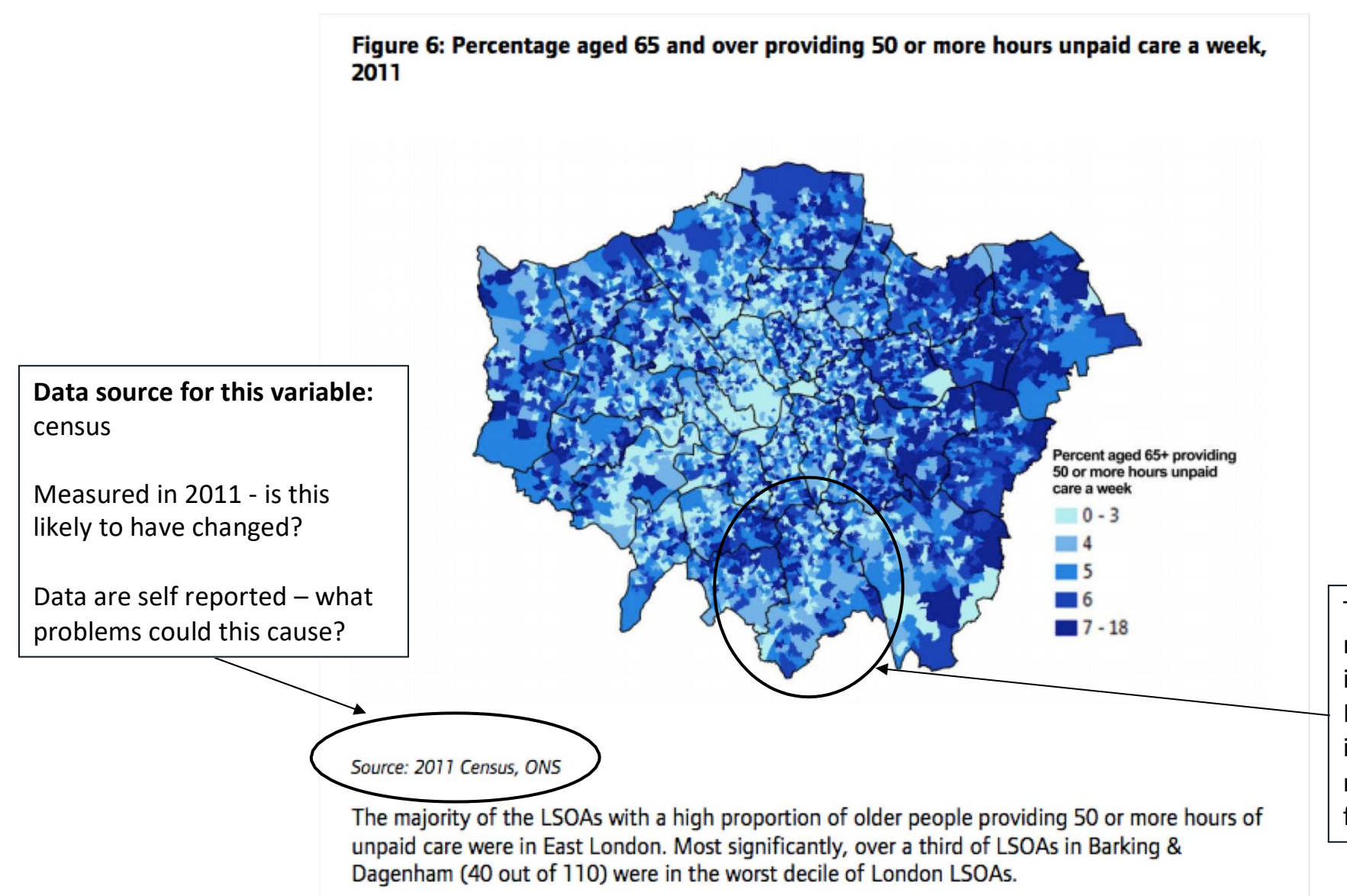

The authors have already mapped hotspots of each individual variable across London. If you were just interested in one variable, you may not need to do any further analysis

# Step 3: Download and analyse the data

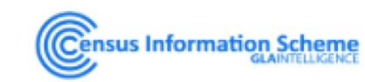

### Propensity for Social Exclusion of Older People in London (Report)

Census Information Scheme

Data

Created 3 years ago, updated 3 years ago

The report looks into the various drivers of social exclusion amongst older people (although many of these indicators are equally relevant amongst all age groups) and attempts to identify areas in London where susceptibility is particularly high. Six key drivers have been included with various indicators used in an attempt to measure these.

The majority of these indicators are at Lower Super Output Area (LSOA) level in an effort to identify areas at as small a geography as possible.

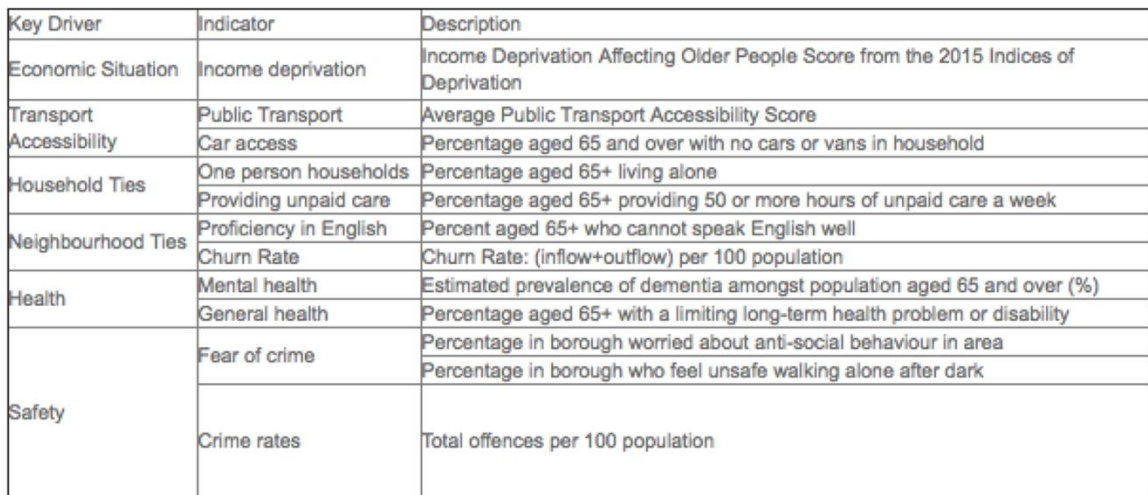

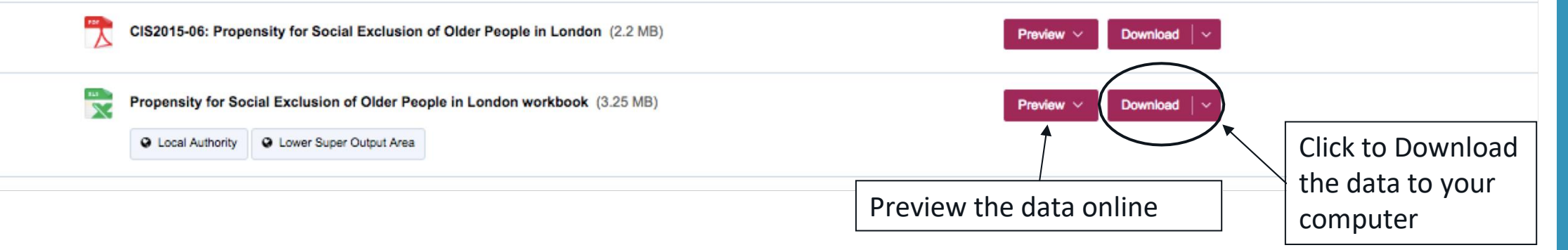

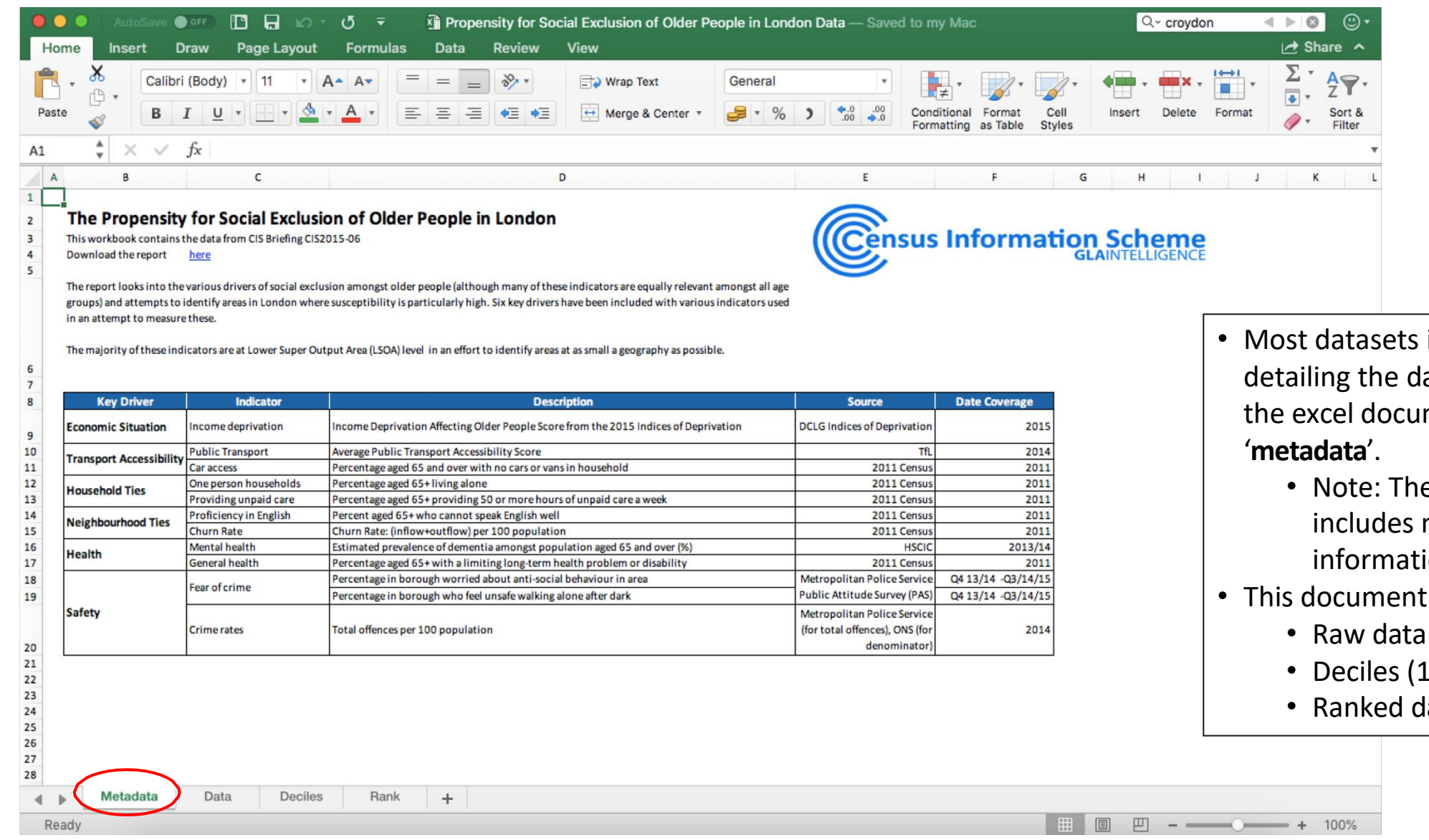

- Most datasets include a sheet detailing the data included in the excel document called
	- Note: The report includes more detailed information
- This document includes:
	-
	- Deciles (1-10)
	- Ranked data

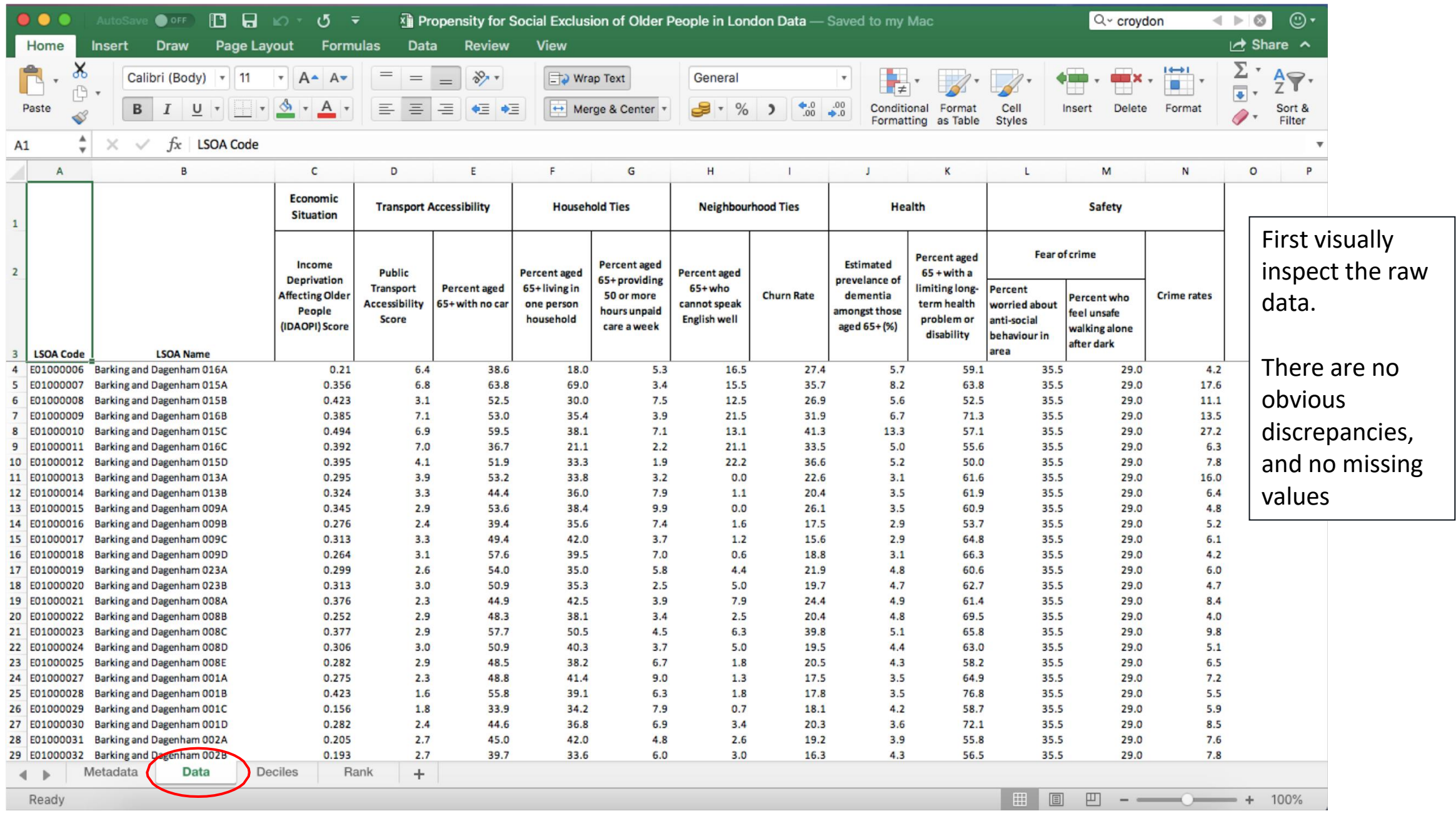

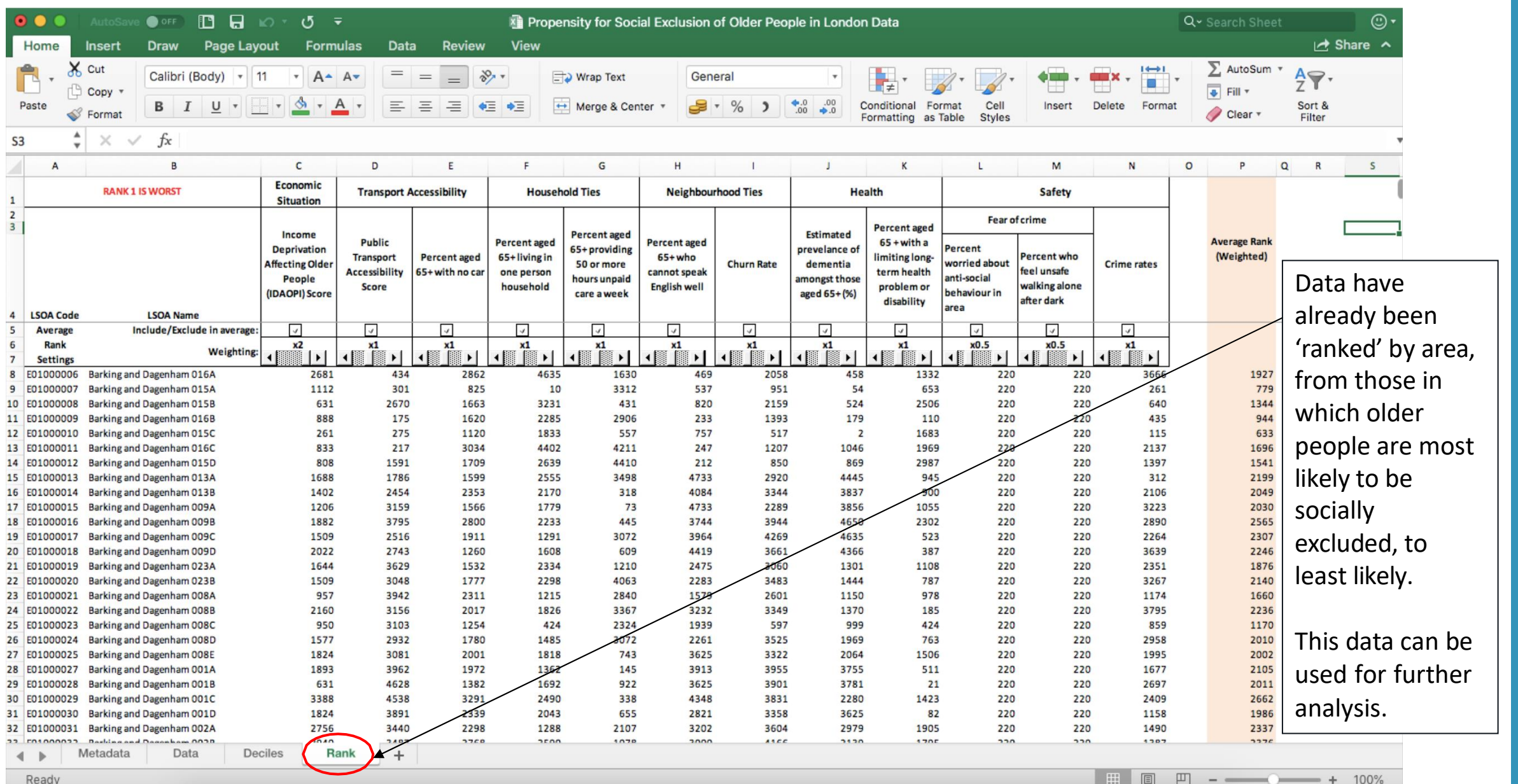

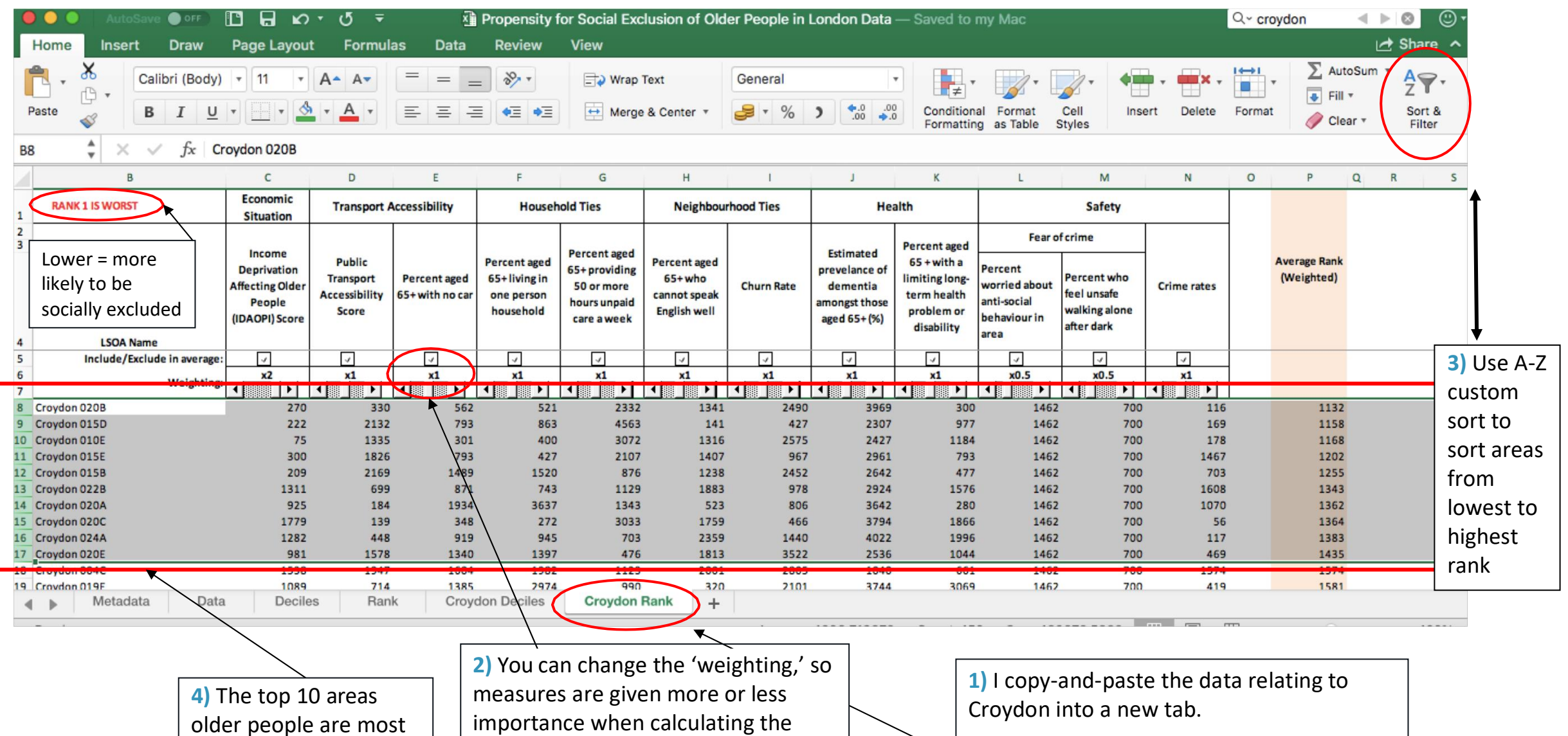

rank of areas. If the weight is set to 0, the variable wont be included in

the rank calculation.

likely to be socially

excluded are highlighted.

This is preferable to deleting areas you are not interested in, so you don't make a mistake and lose any useful information.

# Step 4: Mapping the data

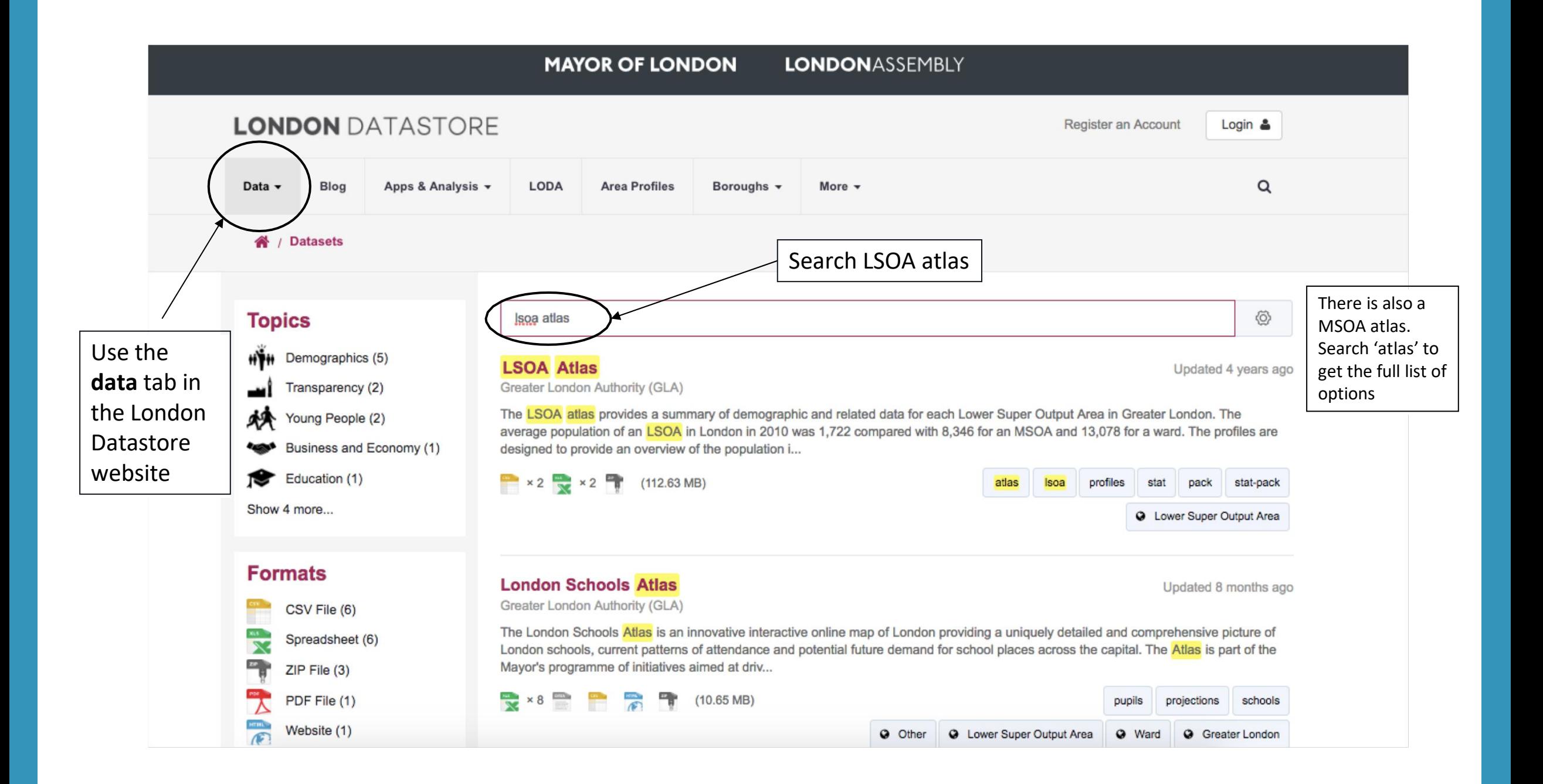

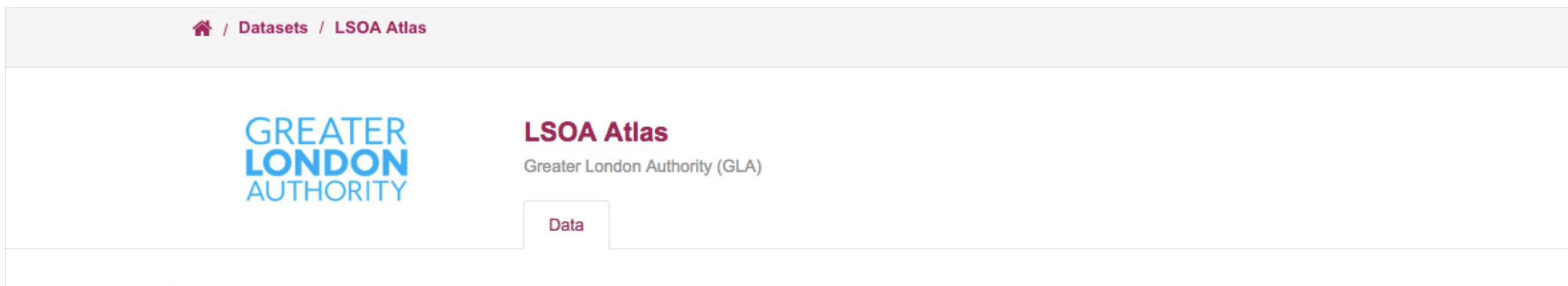

Created 4 years ago, updated 4 years ago

The LSOA atlas provides a summary of demographic and related data for each Lower Super Output Area in Greater London. The average population of an LSOA in London in 2010 was 1,722 compared with 8,346 for an MSOA and 13,078 for a ward.

The profiles are designed to provide an overview of the population in these small areas by combining a range of data on the population, diversity, households, health, housing, crime, benefits, land use, deprivation, schools, and employment.

Due to significant population change in some areas, not all 2011 LSOA boundaries are the same as previous LSOA boundaries that had been used from 2001. A lot of data is still only available using the 2001 boundaries therefore two Atlases have been created - one using the current LSOA boundaries (2011) and one using the previous boundaries (2001).

If you need to find an LSOA and you know the postcode of the area, the ONS NESS search page has a tool for this.

The LSOA Atlas is available as an XLS as well as being presented using InstantAtlas mapping software. This is a useful tool for displaying a large amount of data for numerous geographies, in one place (requires HTML 5).

#### **CURRENT LSOA BOUNDARIES (2011)**

NOTE: There is comparatively less data for the new boundaries compared with the old boundaries

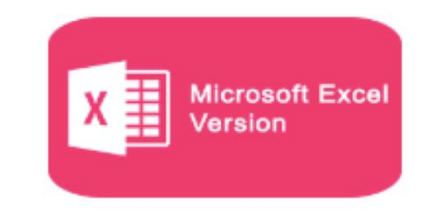

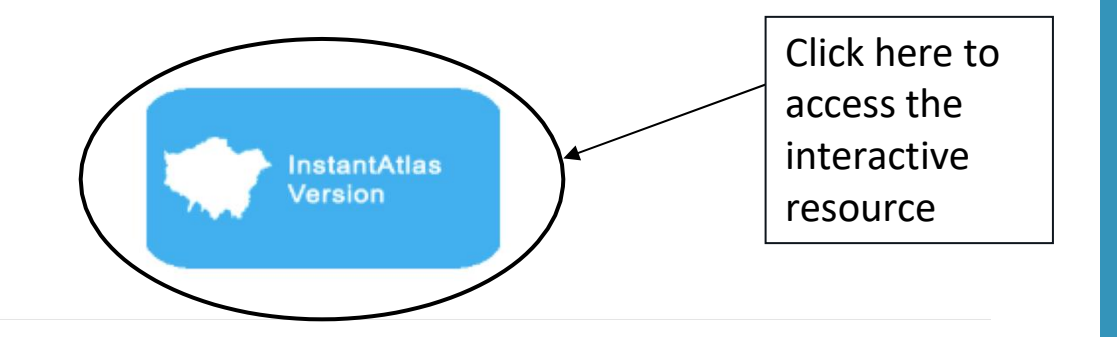

### **LONDON LSOA ATLAS**

### **GLAINTELLIGENCE**

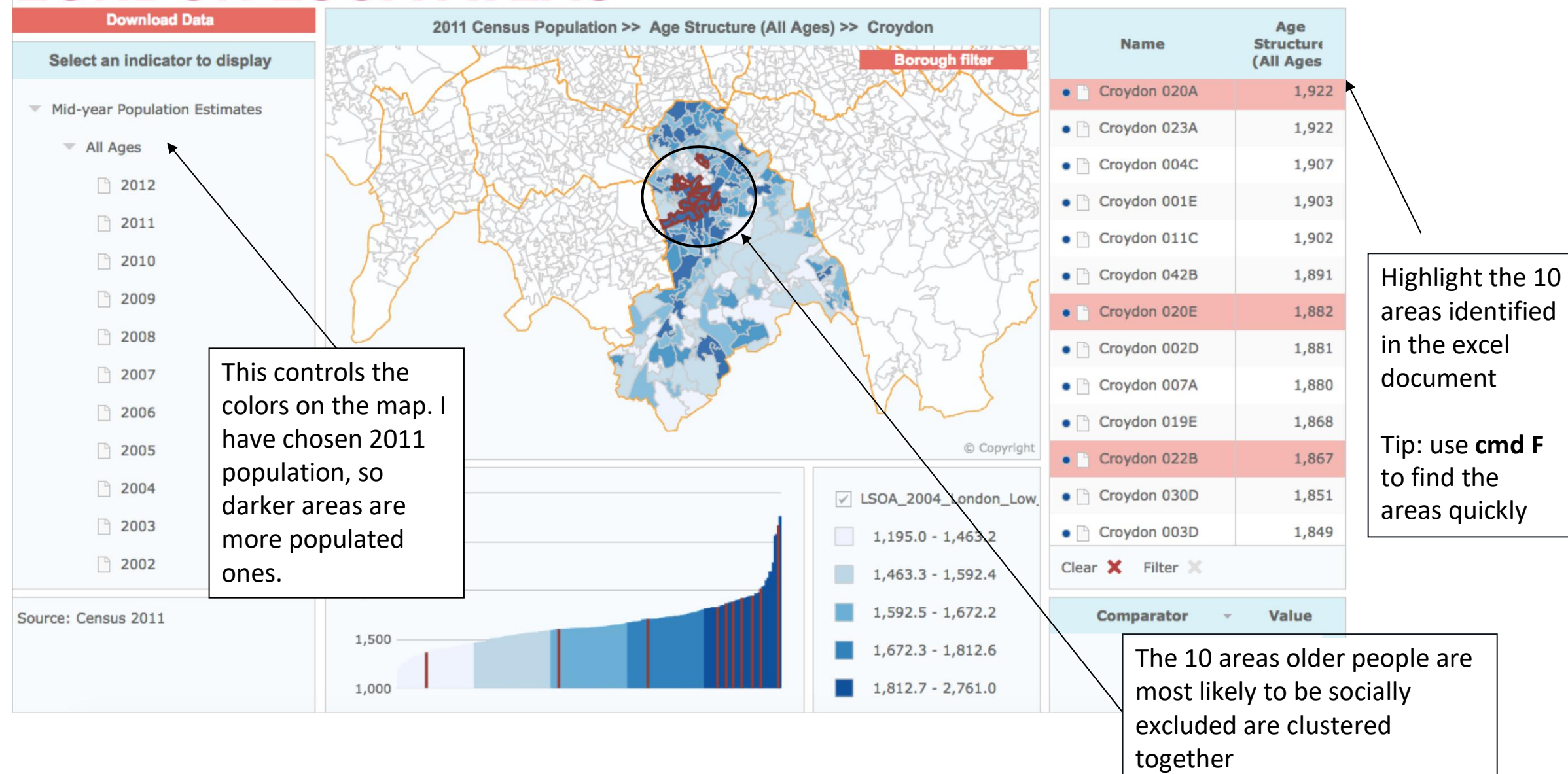

# <span id="page-37-0"></span>USING THE DATASTORE TO UNDERSTAND YOUR LOCAL AREA

## Scenario

- You work for a charity aiming to support victims of crime. You are responsible for one area in London (Brixton Hill in Lambeth).
- You recruit volunteers to do a lot of the work on-the-ground, and you wantto check whether your volunteers reflect the diversity of their community.
- You also want to see which specific crimes are most prevalent in the area to help tailor your services.

Step 1: Get an overview of the demographics of your local area

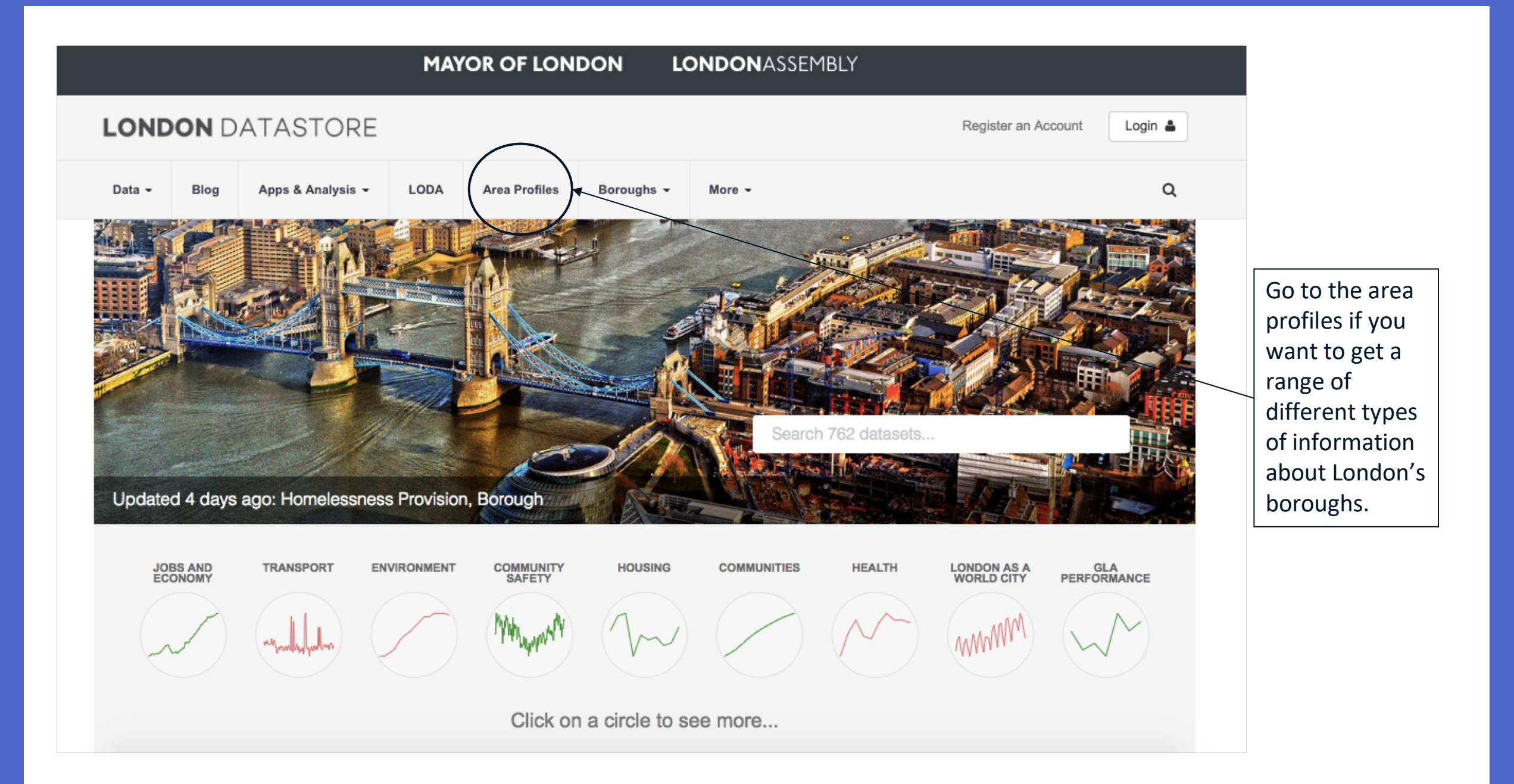

### **London Area Profiles**

The London Area Profiles help paint a general picture of an area allowing you to explore a wealth of local data to better understand the profile of London's communities and the neighbourhoods they live in.

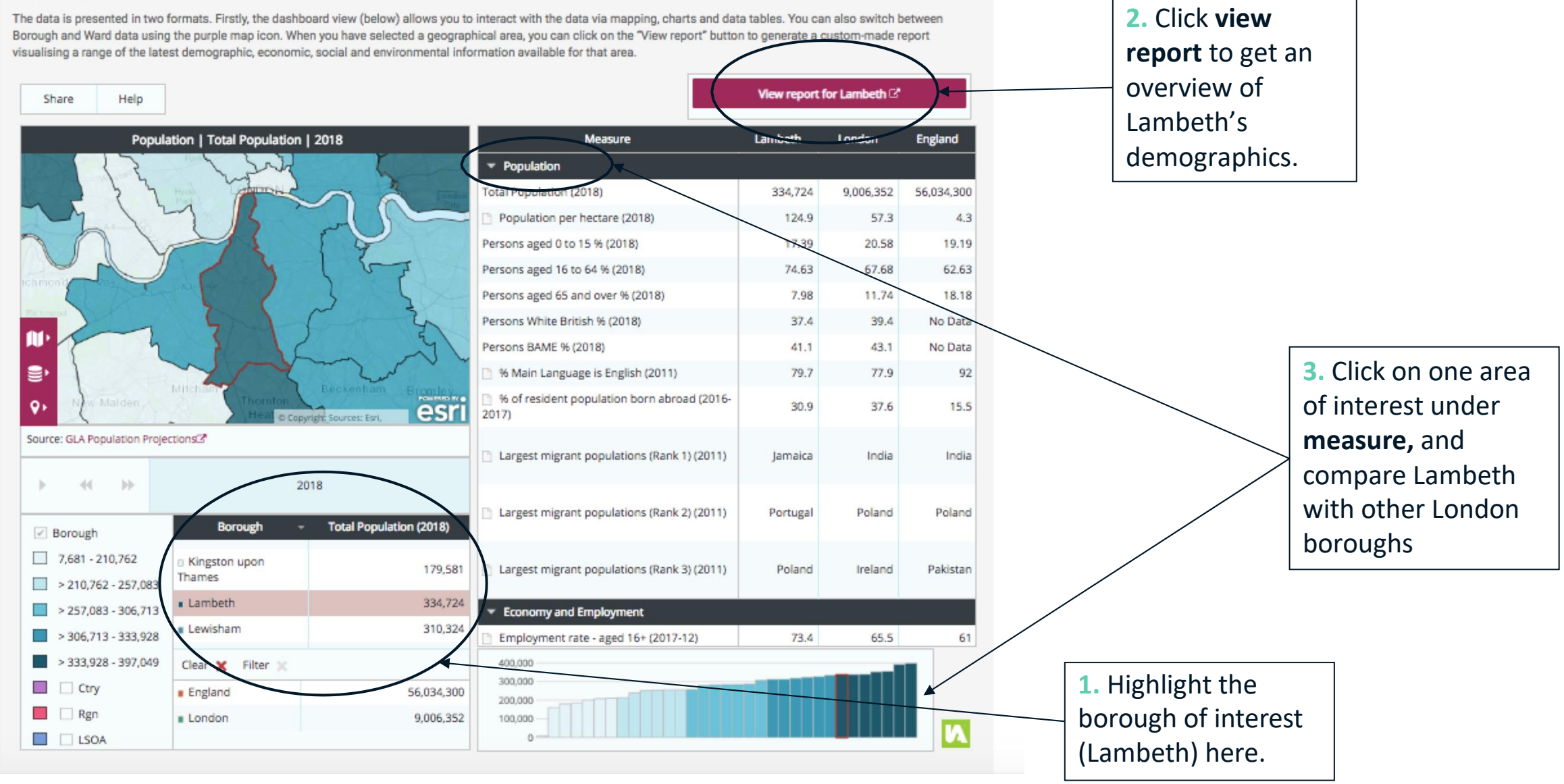

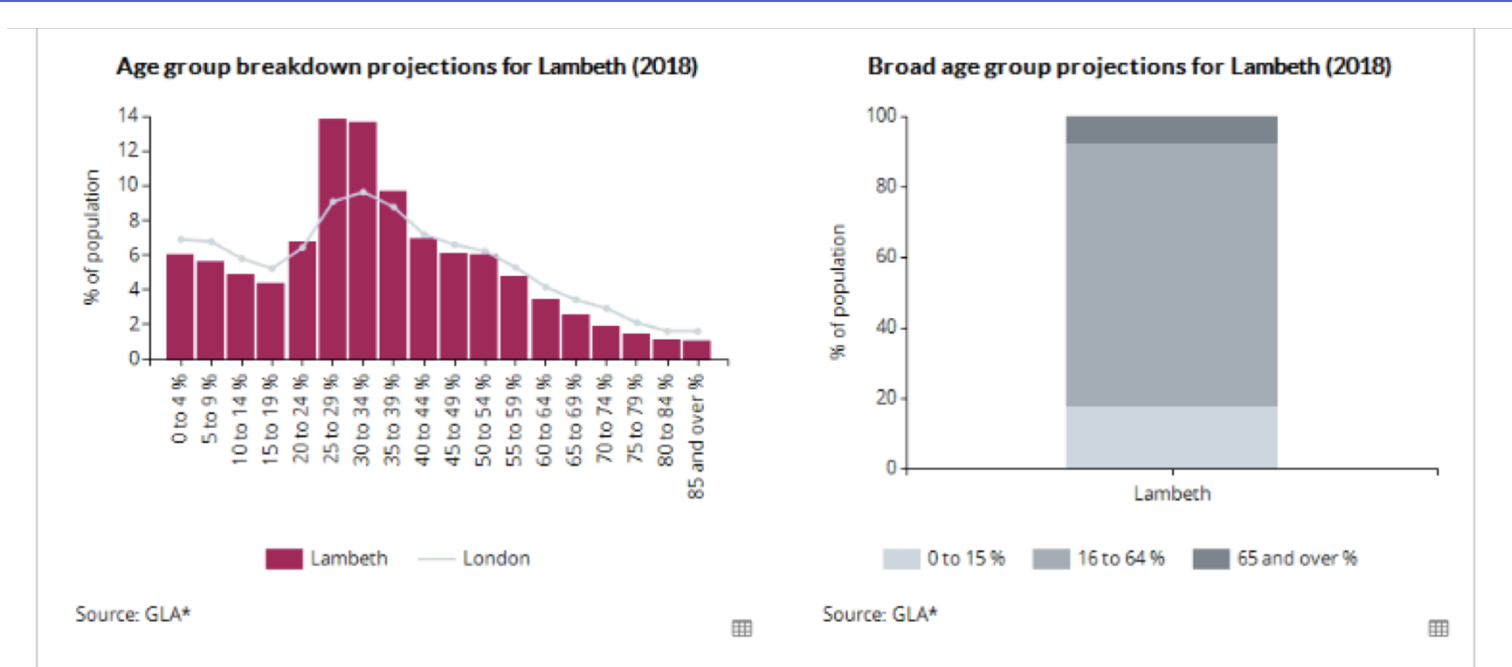

#### Ethnic makeup of Lambeth (2018)

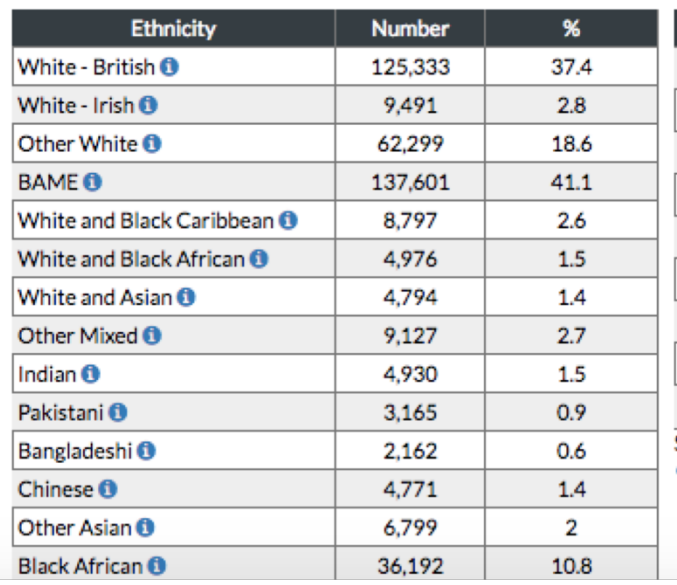

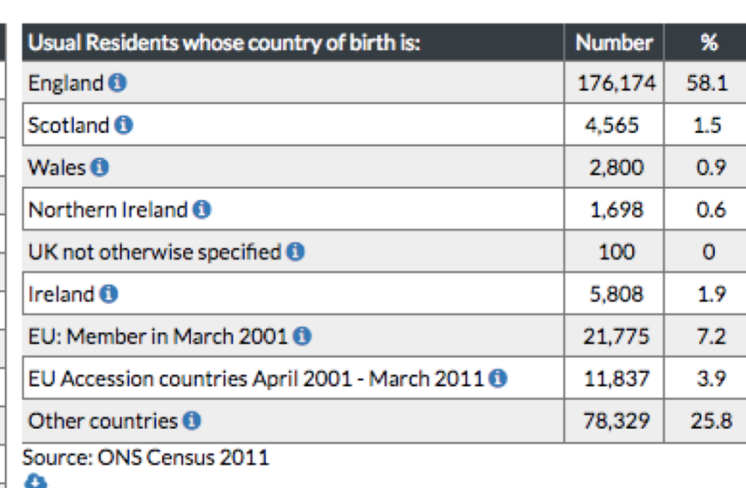

Country of birth in Lambeth (2011)

Non-English country of birth for residents (2011)

### Report for Lambeth

The borough report will look like this, covering a range of topics and comparing data about Lambeth with the rest of London.

This is a snapshot of the longer report – detailing the age and ethnic profile of residents.

Here we can see that the population of Lambeth is relatively young compared to the rest of London. Lambeth is also very ethnically diverse, with 41% residents identifying as BAME (Black, Asian and Minority Ethnicity).

### **Education**

Improving the level of education and skills present within a local population remains an important policy objective for both local and central government. The task of implementing initiatives to improve life-long learning and enhance individual development (and employability) represents a significant and essential challenge for local authorities.

### **Educational Attainment**

Qualifications of working age population (NVQ)

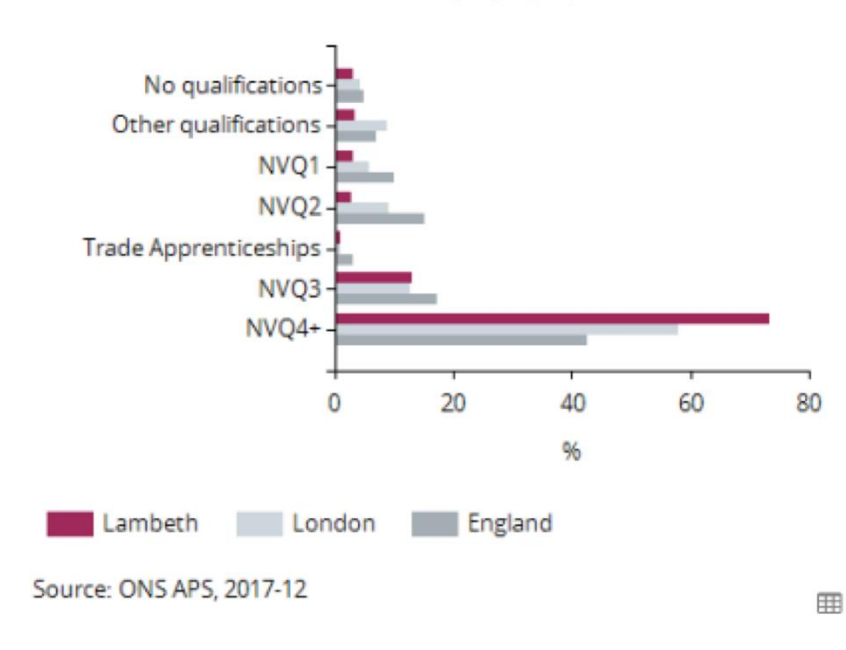

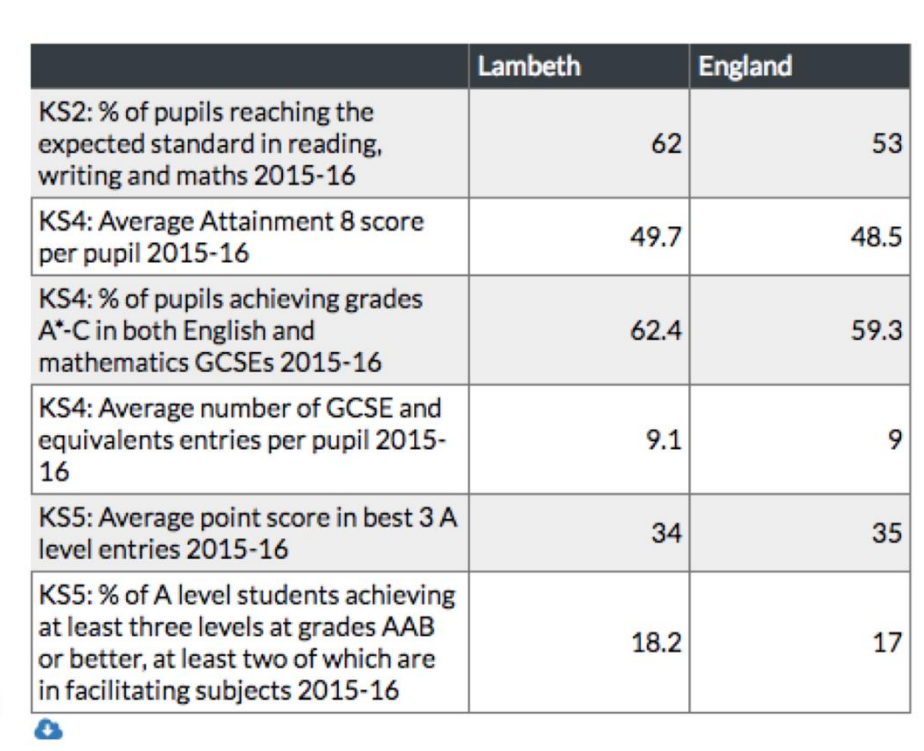

 $3%$ 

No qualifications **O** 

Source: ONS APS, 2017-12

This part of the report focuses on education of residents.

0

73.4%

 $NVO4+<sub>0</sub>$ 

Source: ONS APS, 2017-12

Lambeth residents are well educated compared to the rest of London, and England as a whole. Most people living in Lambeth have some Higher Education or equivalent, and only 3% have no qualifications.

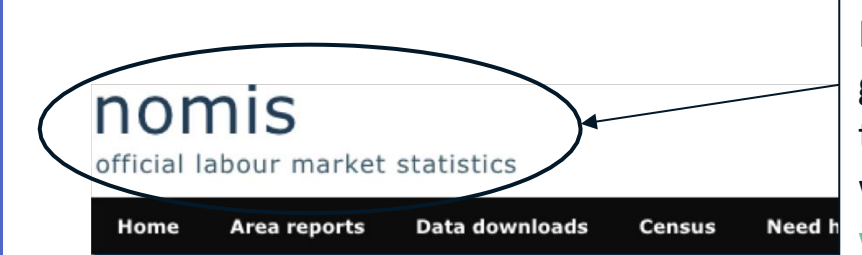

### For a report on a smaller geographical area, use the government's nomis website: www.nomisweb.co.uk

**Note: This service** uses 2011 census data, whilst the **London Datastore** area profiles uses more contemporary data where possible.

Information for first-time visitors

Sign-in or Register

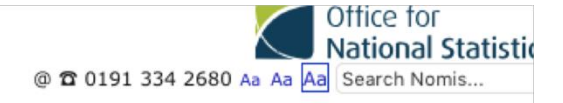

**C** Setting Sign-in

### **Welcome to Nomis**

Nomis is a service provided by the Office for National Statistics, ONS, to give you free access to the most detailed and up-to-date UK labour market statistics from official sources.

#### Labour Market Profiles

View a labour market profile of an area. Includes some of the data from our key datasets on population, employment, unemployment, qualifications, earnings, benefit claimants and businesses.

Local Authority Profile (district/county areas)

**Local Enterprise Partnerships Profile** 

**Combined Authority Profile** 

**Regional and National Profile** 

**2010 Parliamentary Constituencies Profile** 

2011 Ward Profile (England & Wales only)

### Local Area Report

View a report for a local area such as a parish, ward, village or town. Includes information on the an acteristics of people and housenolds in the area.

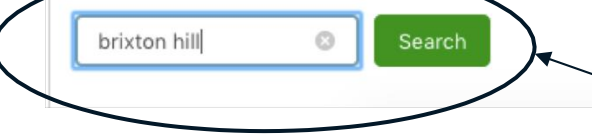

Type in the area name here. You could also type in a postcode, MSOA or LSOA code.

### Data Downloads

Create a data download from one of our full range of data sets. Data is available at a very detailed level.

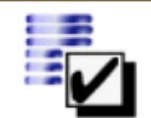

**Query data** 

Download figures from a single data set.

### **Census Statistics**

2011 Data catalogue Browse by table type and number, or view by release.

2011 Search by topic (table finder) Search by keyword and geography type.

#### 2001 catalogue

Browse by table type and number.

2001 Search by topic (table finder) Search by keyword and geography type.

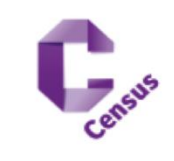

MSOA and LSOA are small geographical areas. MSOAs have an average population of around 7,200 residents, and LSOAs have an average population of around 1,500 residents.

# Step 3: Understanding crime levels in the area

- 
- 
- 
- 
- 
- 

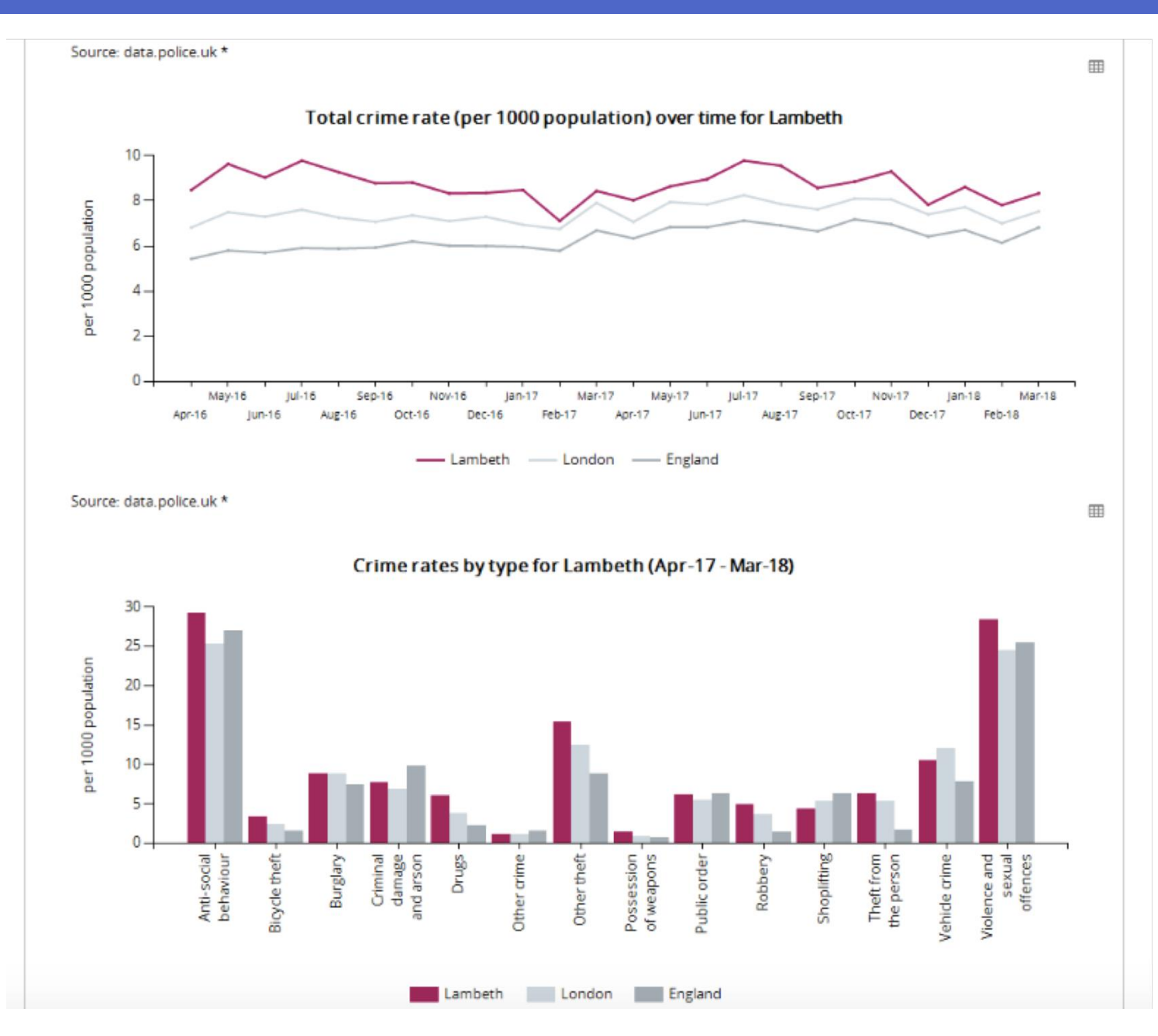

You can get recent high level information about crime in Lambeth using the area report we produced earlier.

Here you can see that crime levels in Lambeth are high compared to the rest of London and England.

Anti-social behaviour and violence & sexual offences are the most common crimes in Lambeth.

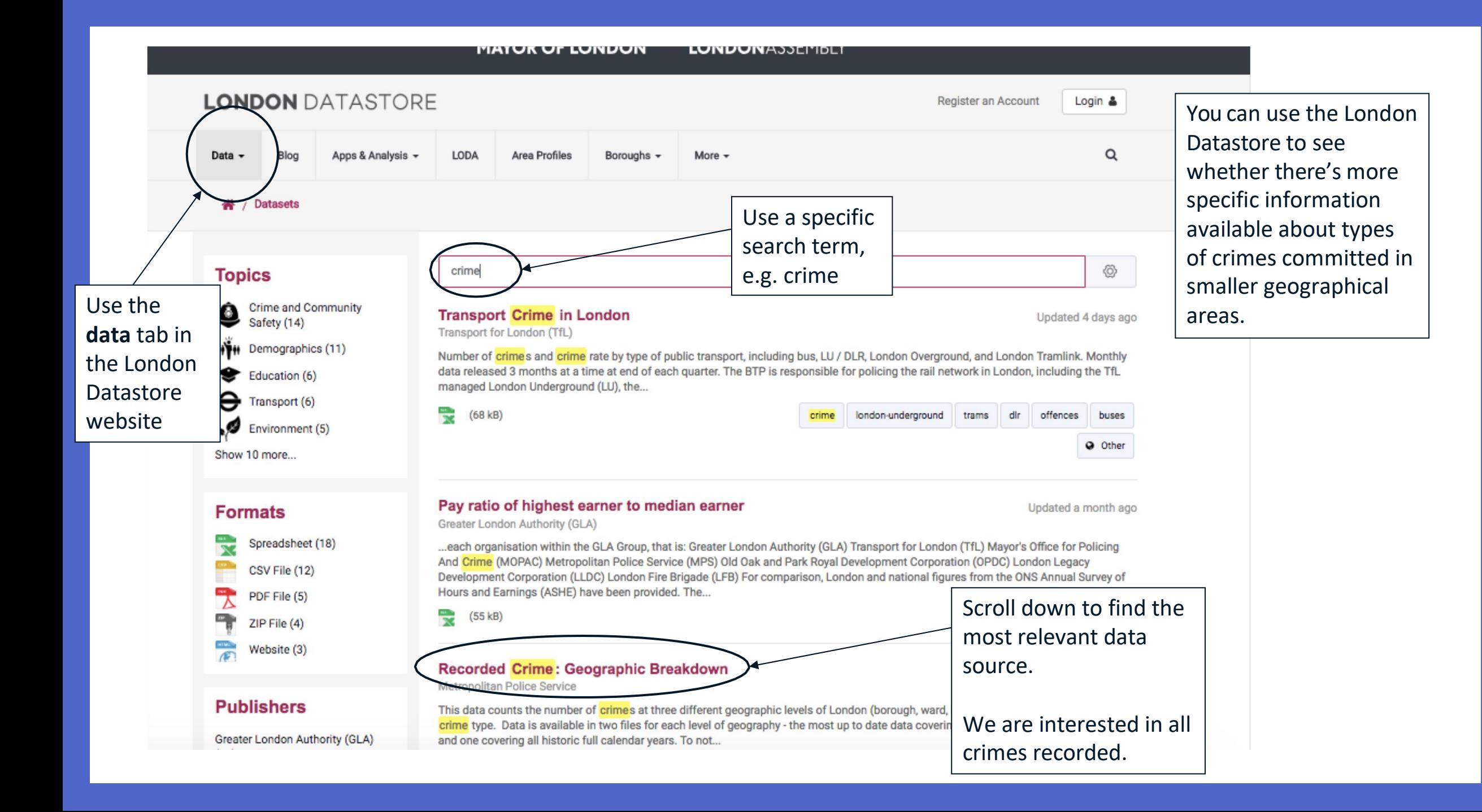

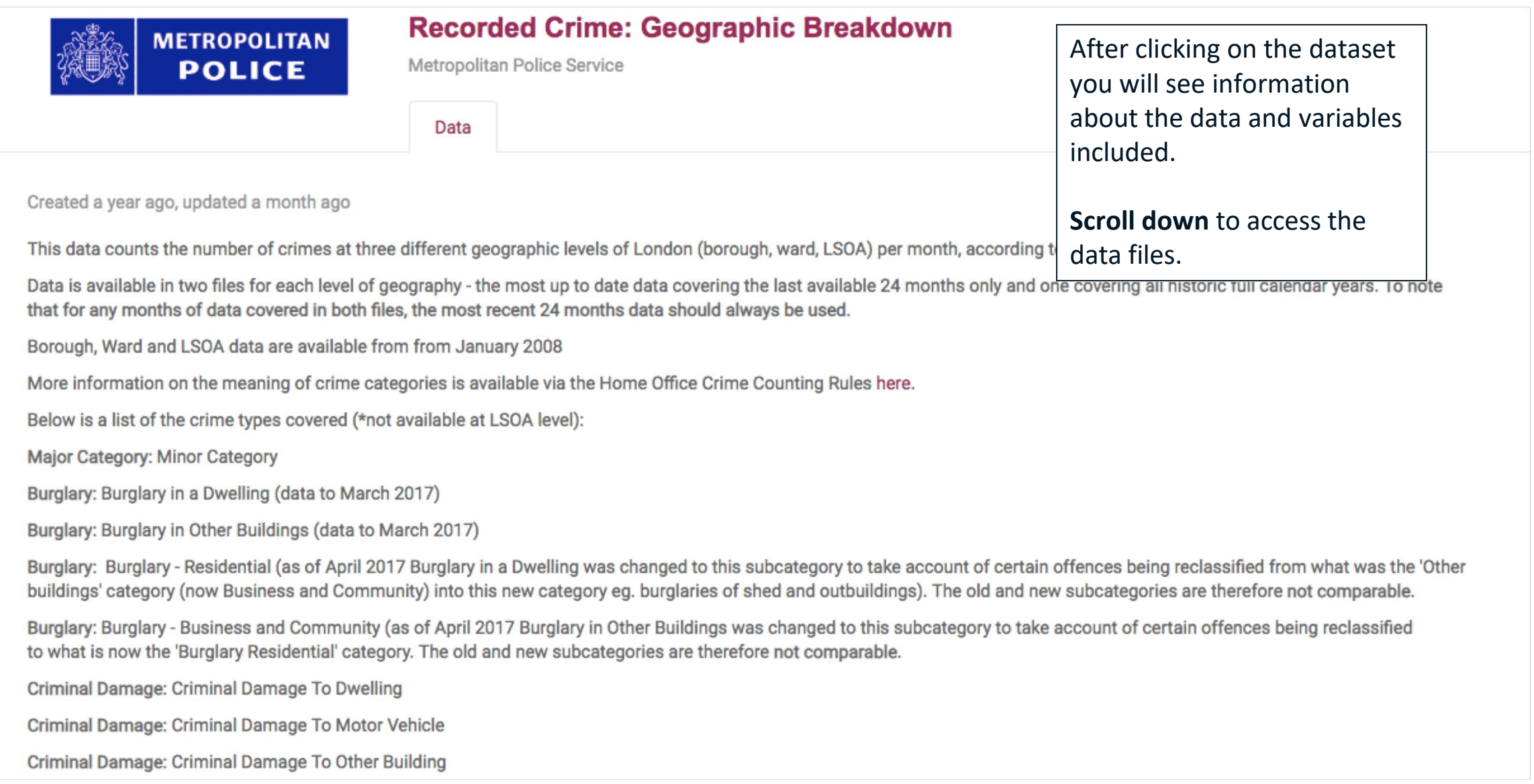

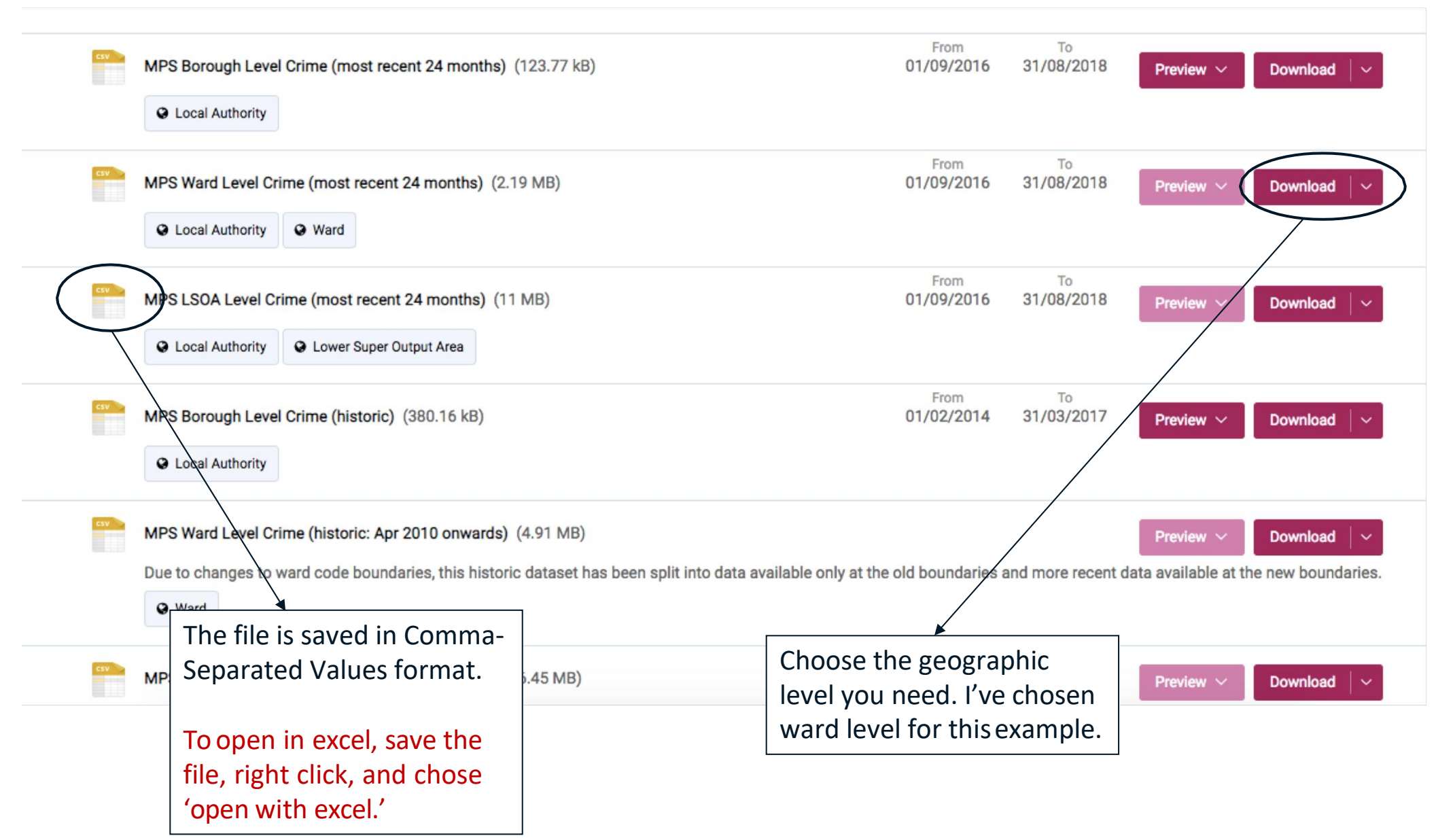

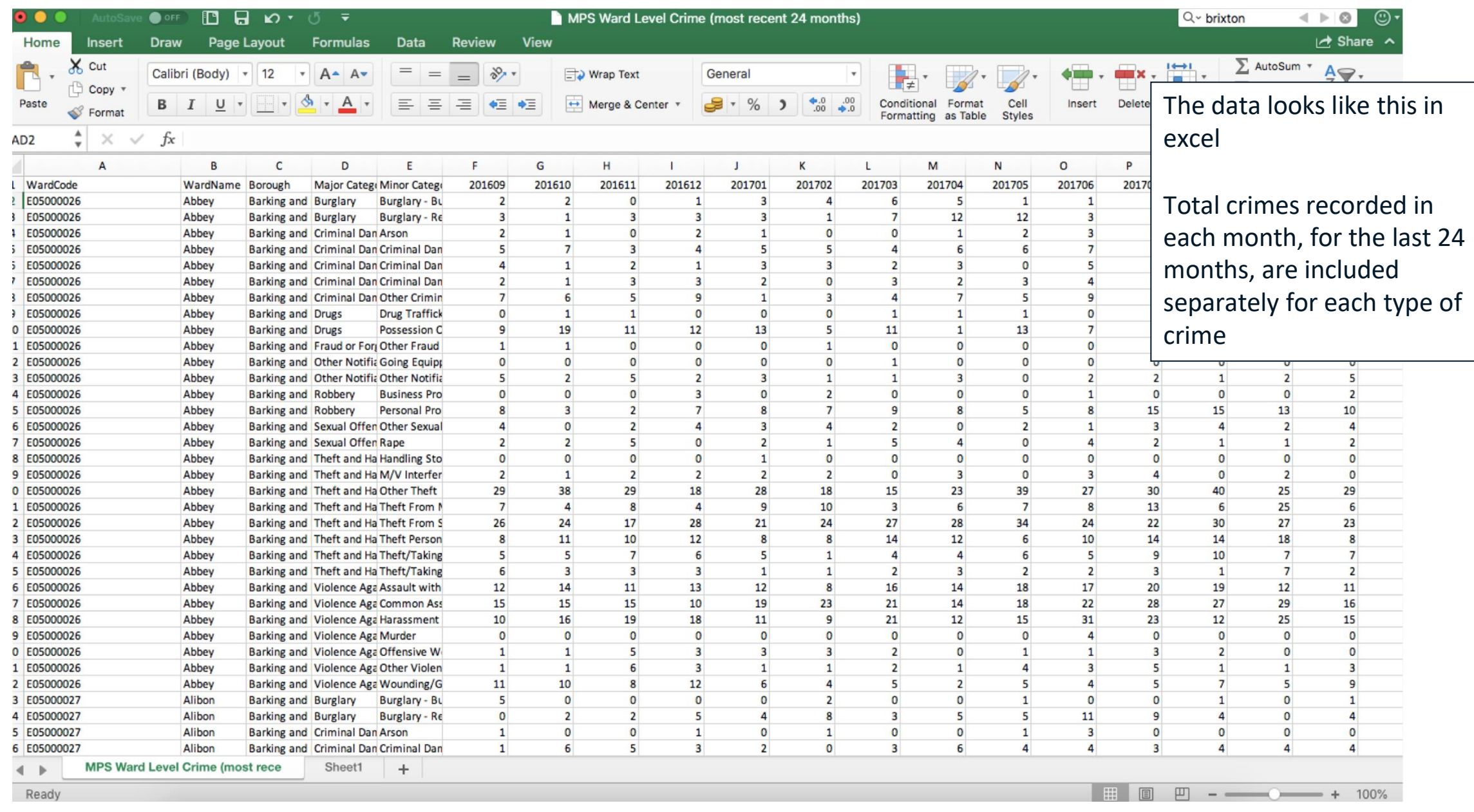

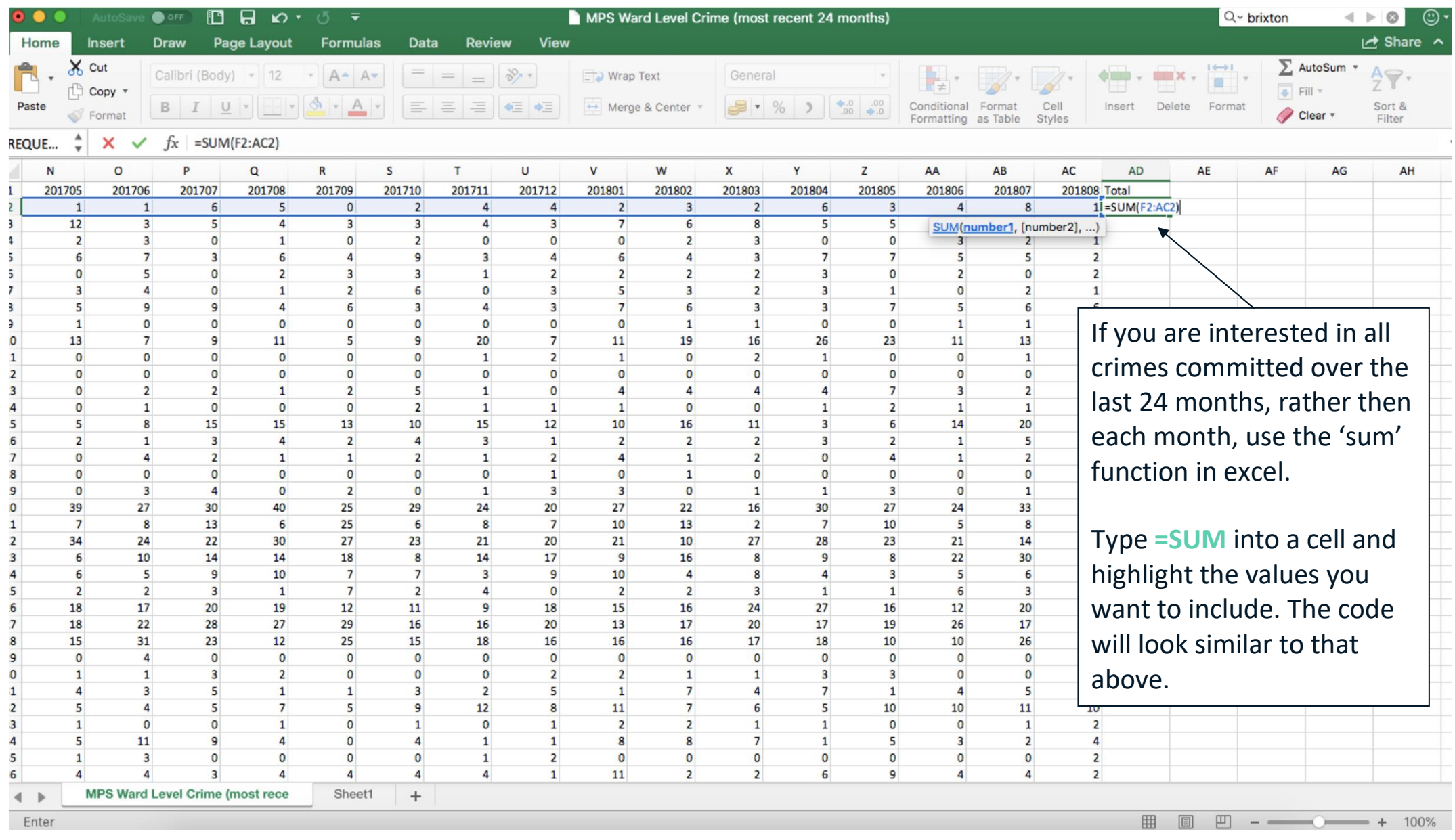

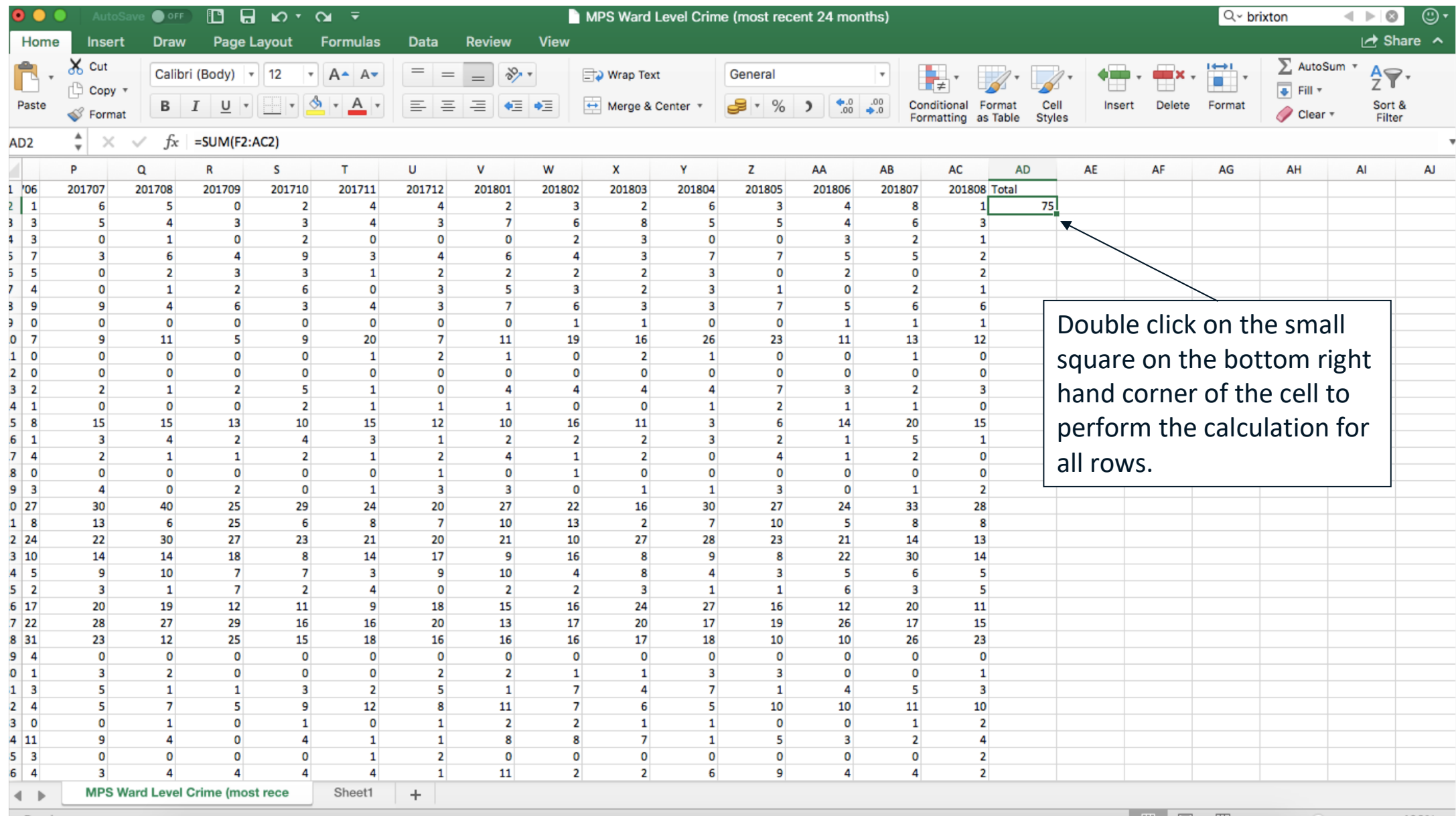

Ready

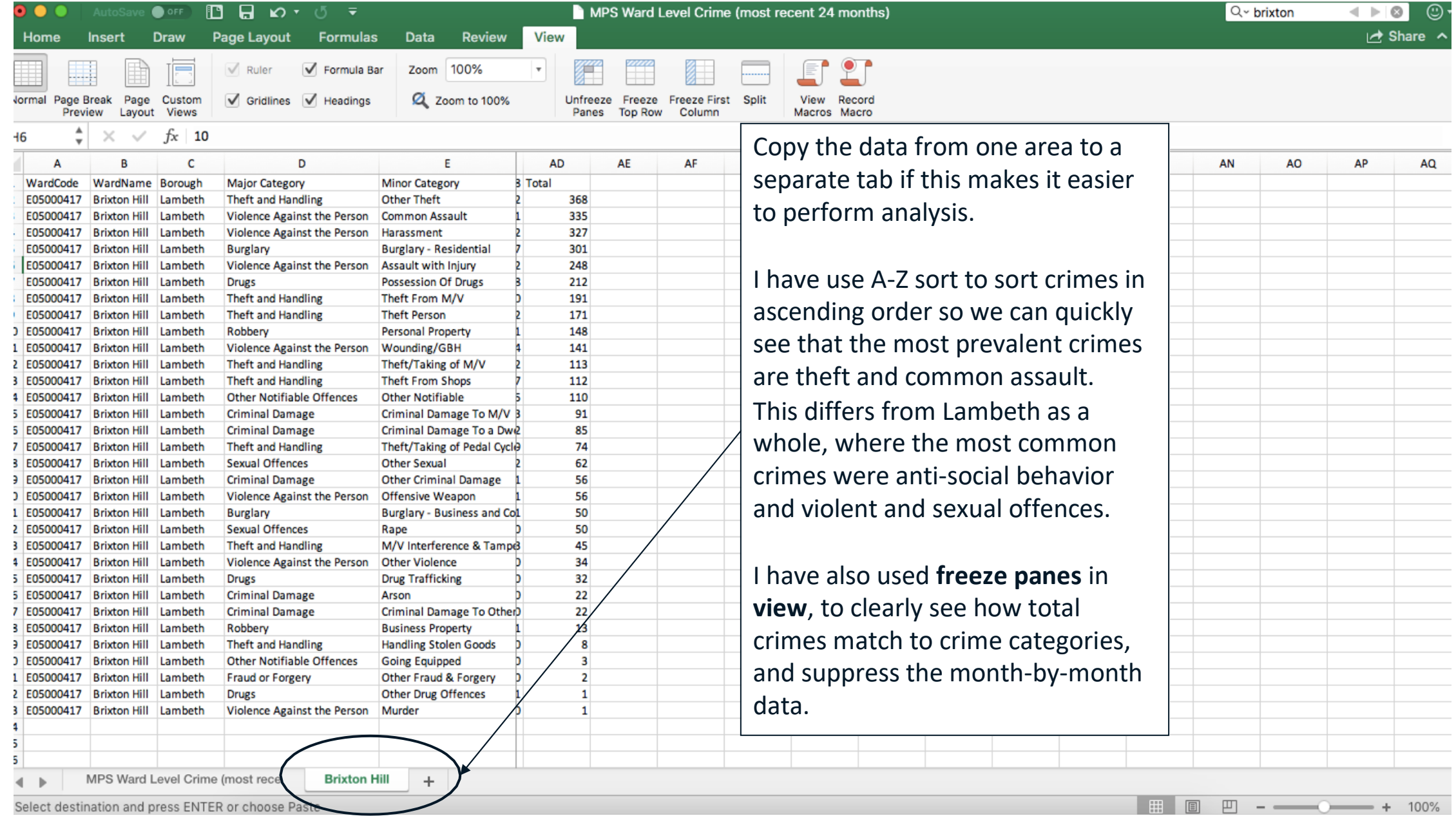

# Step 4: Interpreting the data

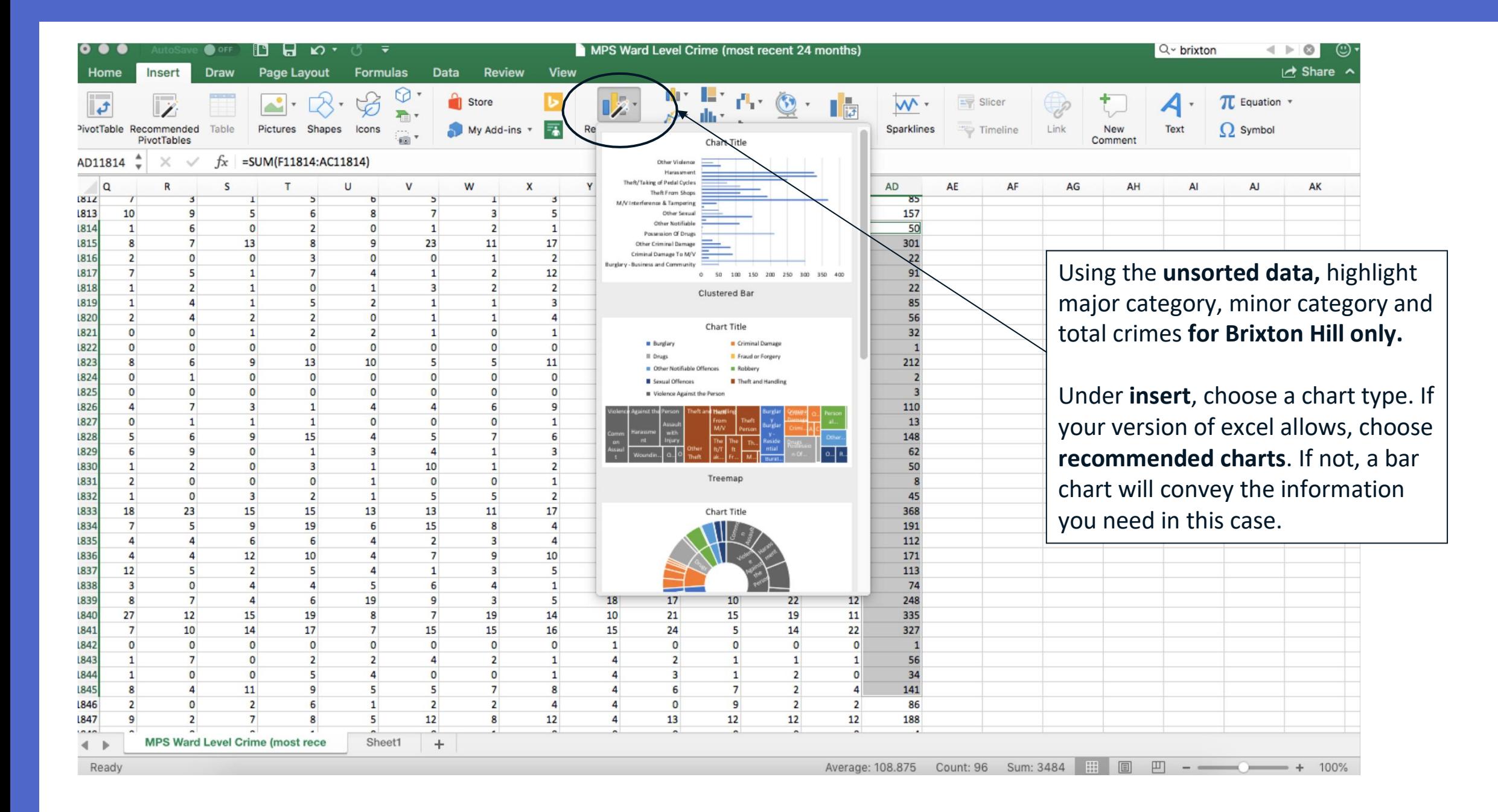

### **Crime rates in Brixton Hill ward**

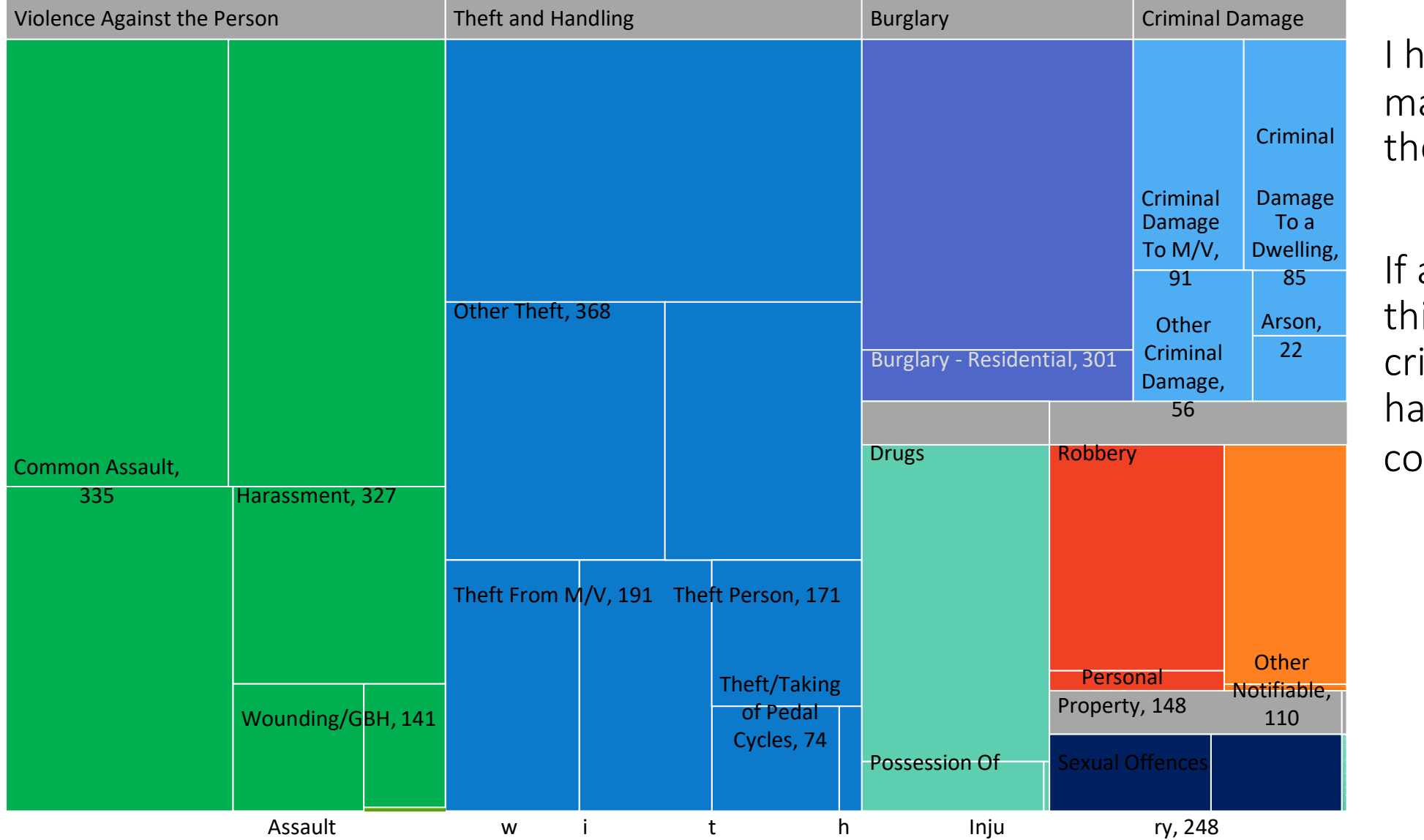

ave used a treeap to represent e data.

a box is larger, is means more imes of this type ave been ommitted.

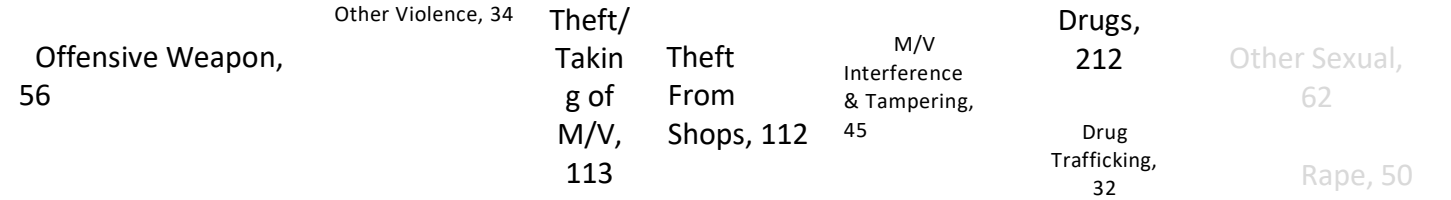